#### **Theory and Applications of Implicit Space Mapping Using Preassigned Parameters**

J.W. Bandler and Q.S. Cheng

Simulation Optimization Systems Research Laboratory McMaster University

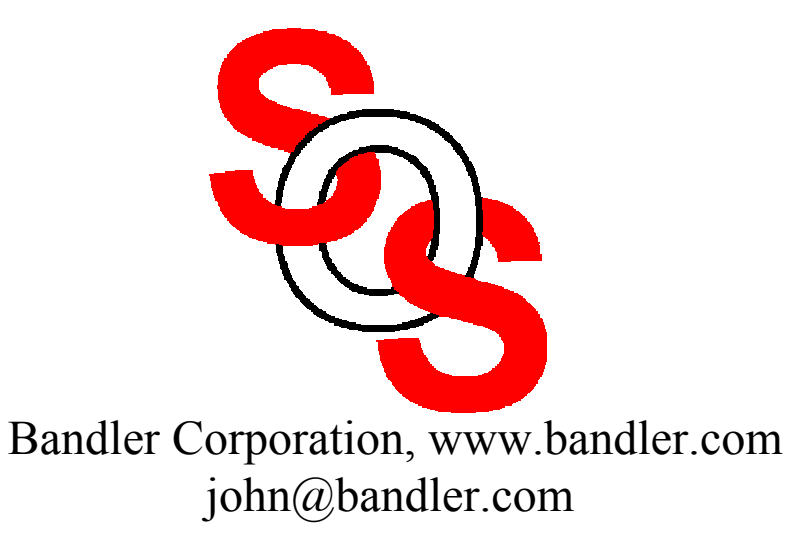

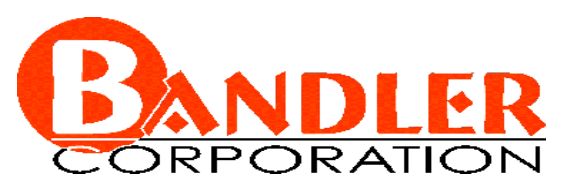

presented at

Workshop on **"**Optimization Engines for Wireless and Microwave Computer Aided Engineering" Carleton University, Ottawa, ON, June 20, 2002

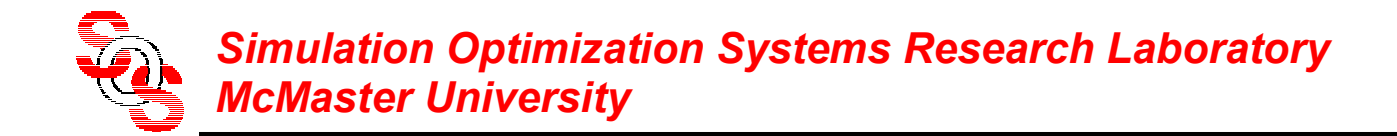

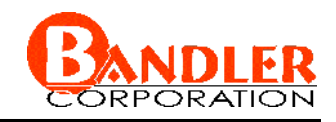

## **Implicit Space Mapping (ISM) EM-Optimization**

Space Mapping approaches for microwave design

ISM theory

General Space Mapping

an Implicit Space Mapping algorithm—preassigned parameters

examples

conclusions

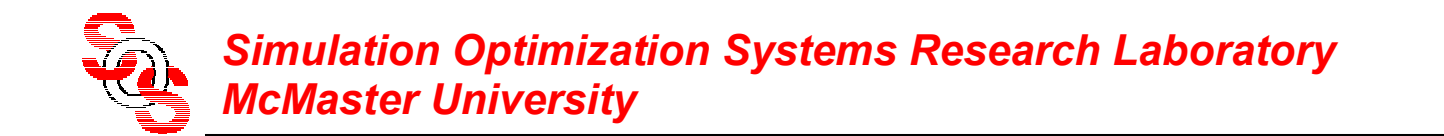

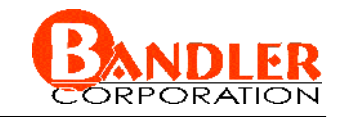

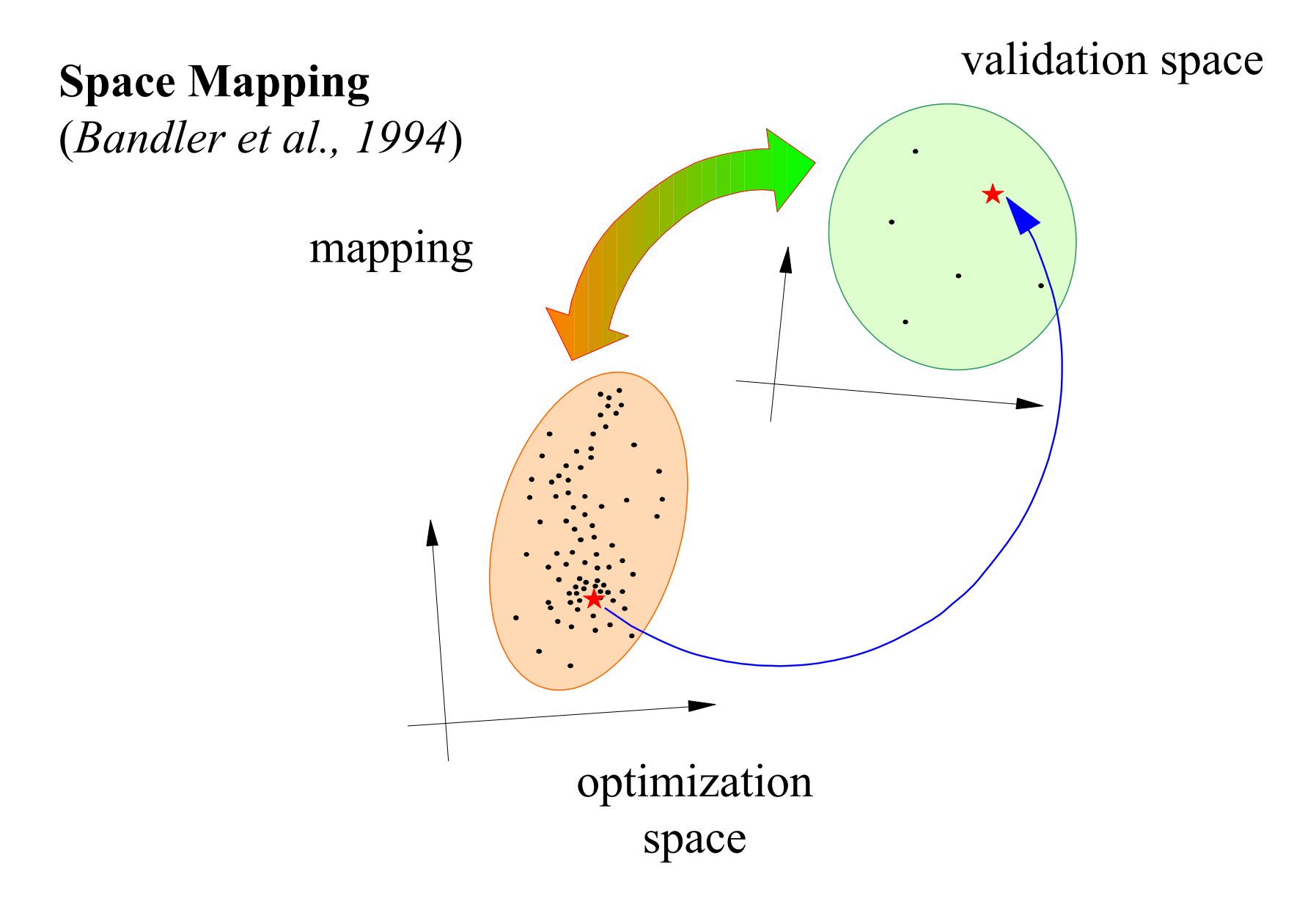

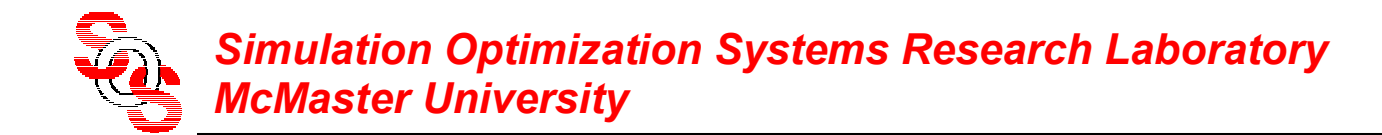

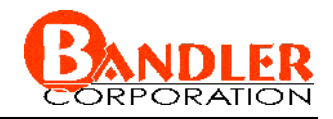

### **Implicit Space Mapping Theory: Modeling**

implicit mapping  $\boldsymbol{Q}$  between the spaces  $\boldsymbol{x}_f$ ,  $\boldsymbol{x}_c$  and  $\boldsymbol{x}$ 

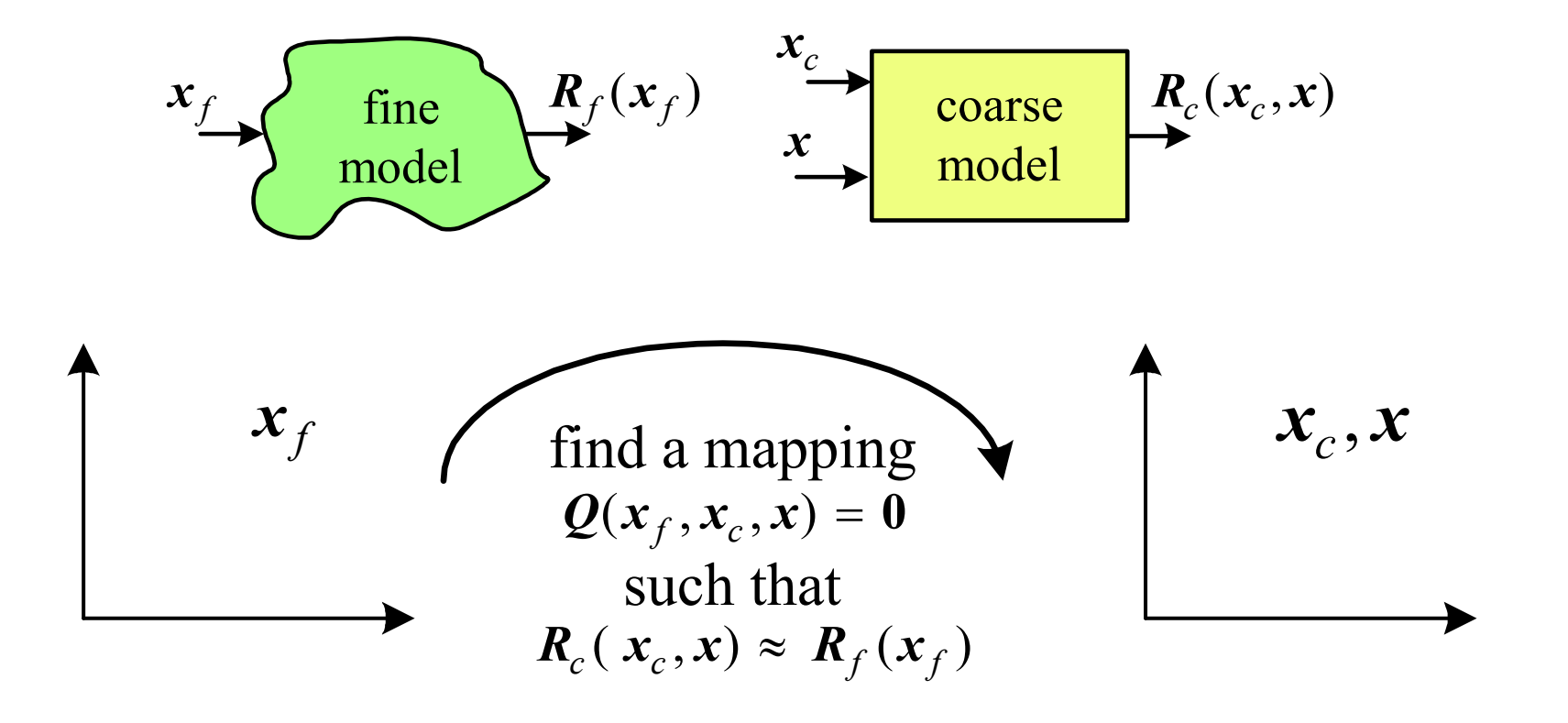

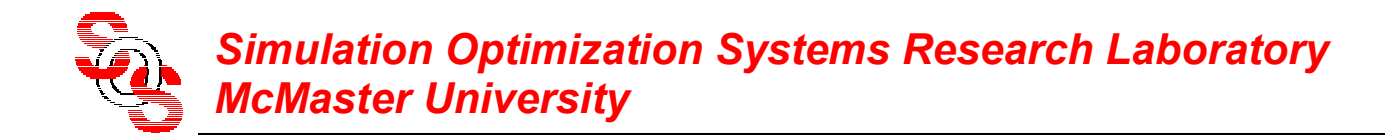

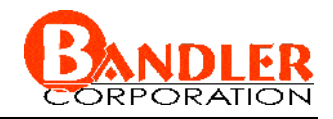

### **Implicit Space Mapping Theory: Prediction**

implicit mapping  $\boldsymbol{Q}$  between the spaces  $\boldsymbol{x}_f$ ,  $\boldsymbol{x}_c$  and  $\boldsymbol{x}$ 

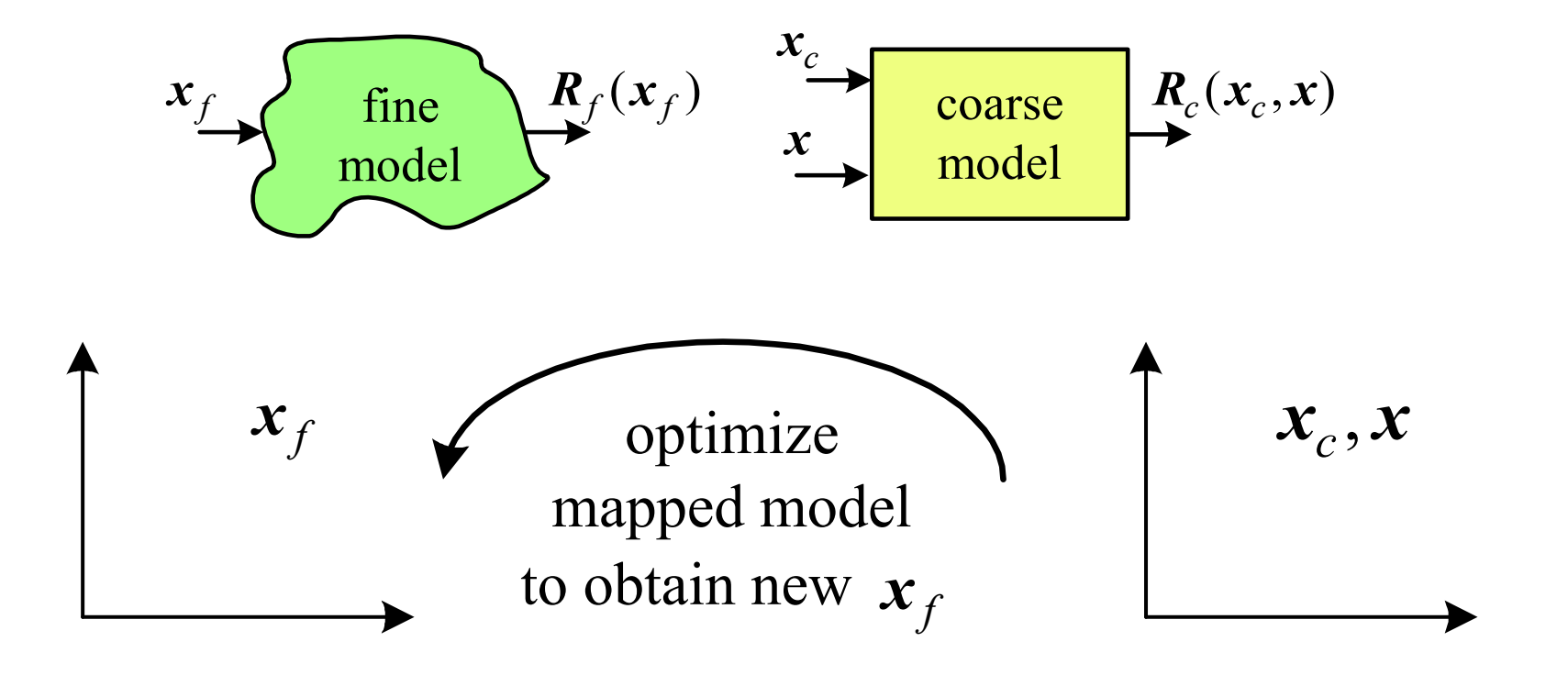

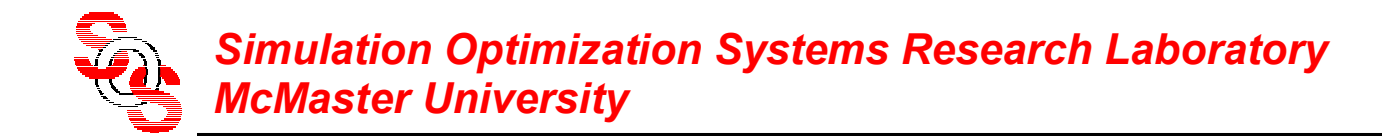

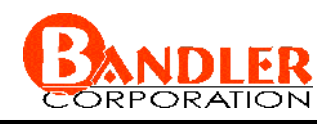

#### **General Space Mapping Technology**  (*Bandler et al., 1994-2002* )

linearized: original and Aggressive Space Mapping nonlinear: Neural Space Mapping, etc. implicit: preassigned parameters (ISM)

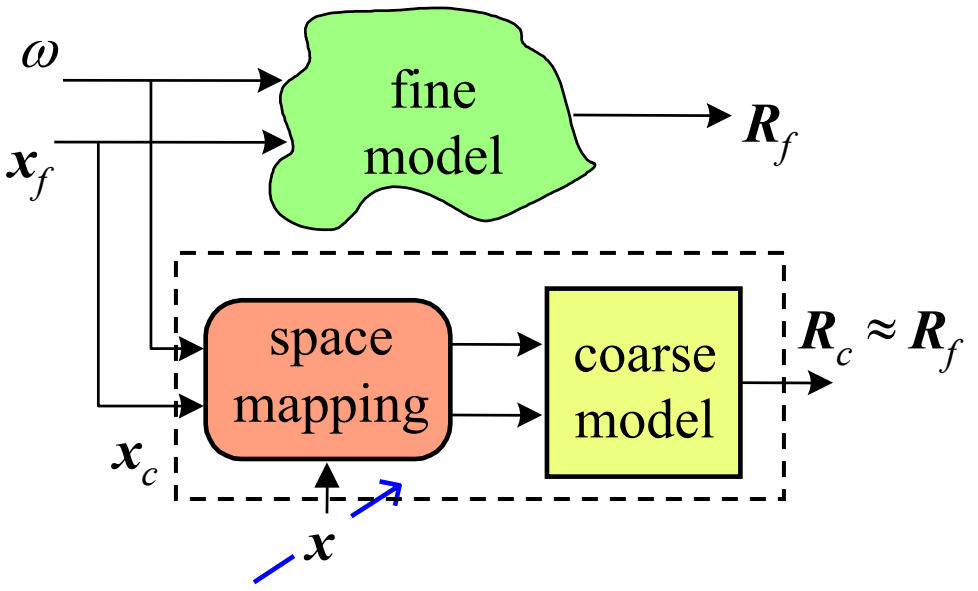

parameters *<sup>x</sup>*: coarse space parameters, neuron weights mapping tableau, KPP (ISM)

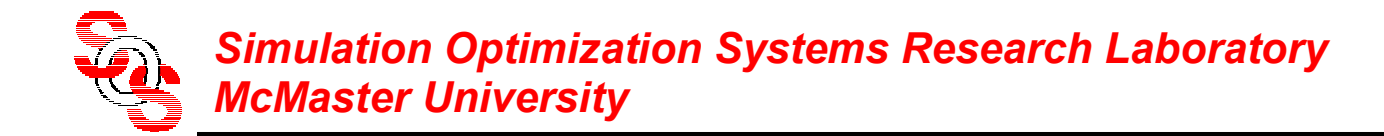

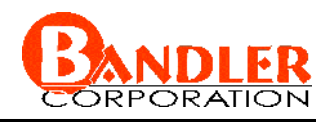

#### **General Space Mapping Steps**

- *Step* 1 select a mapping function (linear, nonlinear, neural)
- *Step* 2 select an approach (implicit, explicit)
- *Step* 3 optimize coarse model (initial surrogate) w.r.t. design parameters
- *Step* 4 apply parameter extraction (KPP, neuron weights, coarse space parameters)
- *Step* 5 reoptimize "mapped coarse model" (surrogate) w.r.t. design parameters (or evaluate inverse if available)

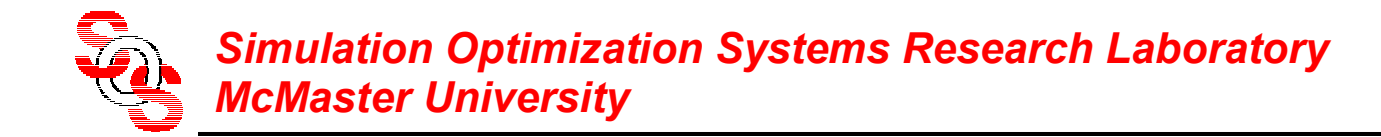

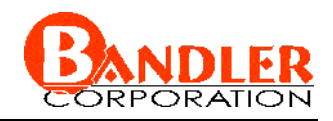

#### **General Space Mapping Steps (continued)**

*Step* 6 simulate the fine model at the solution to *Step* 5

*Step* 7 terminate if a stopping criterion (e.g., response meets specifications) is satisfied, else go to *Step* 4

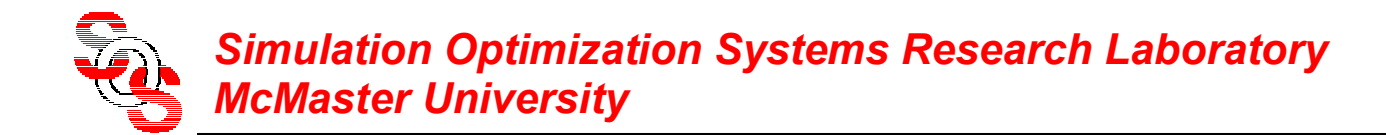

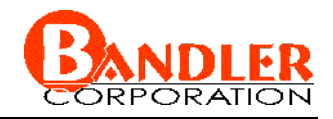

optimize implicit mapped coarse model (surrogate)

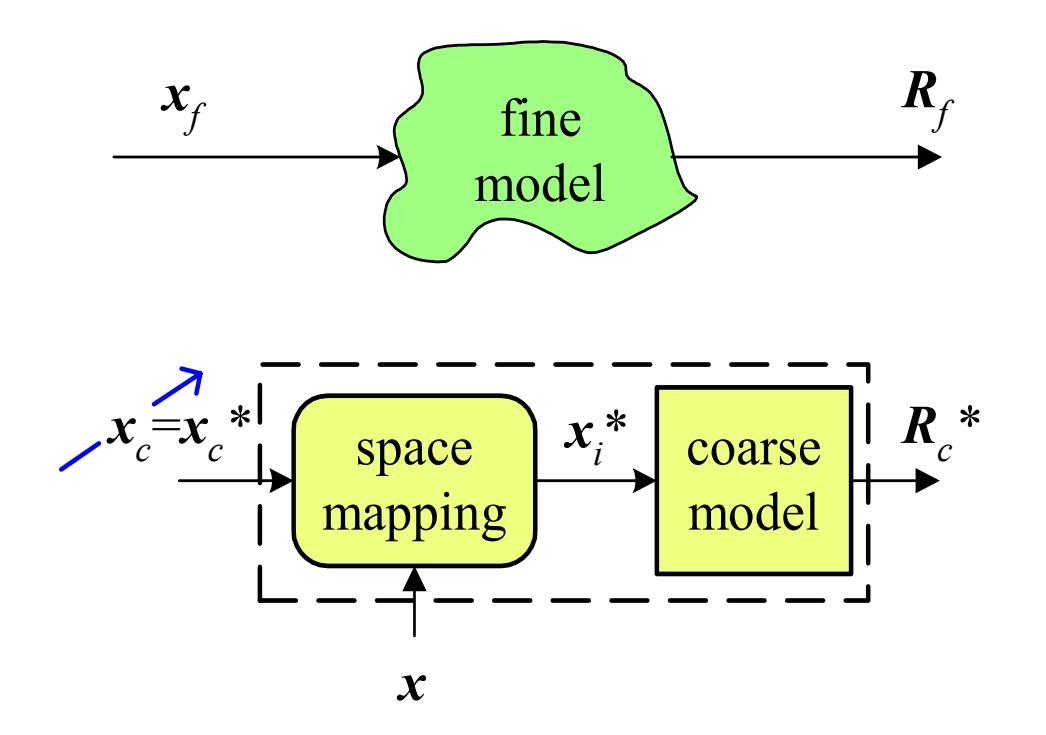

preassigned parameters  $x$  and implicit variables  $x_i$ , etc.

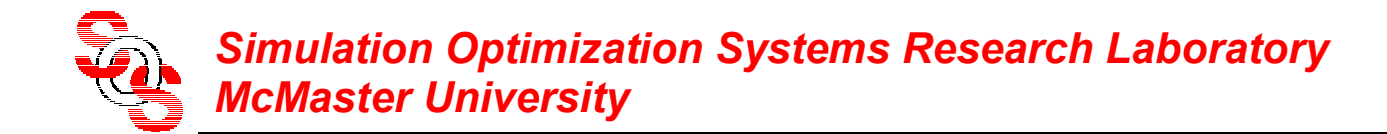

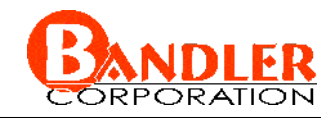

evaluate fine model at optimal coarse space parameters

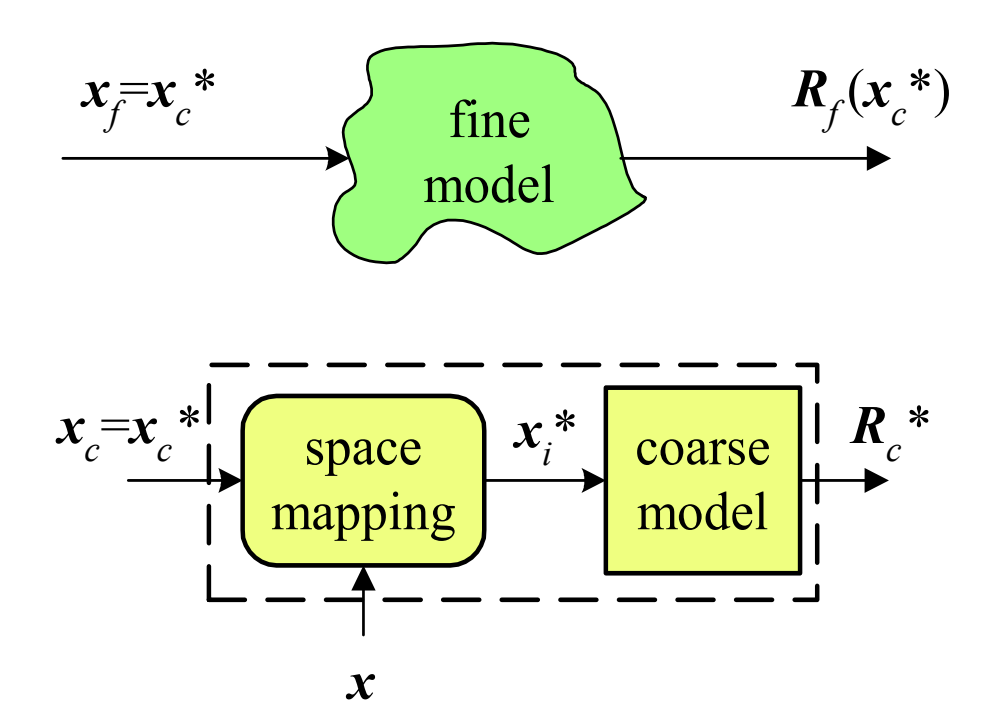

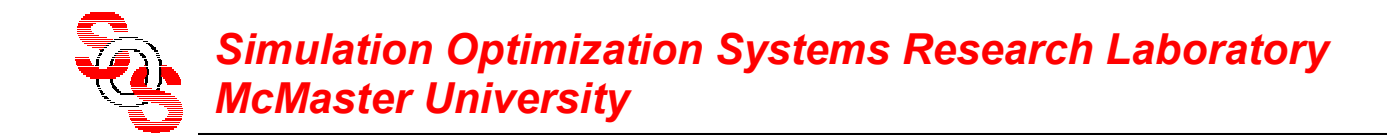

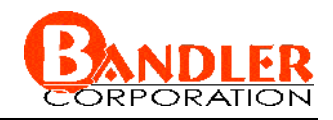

parameter extract—update surrogate

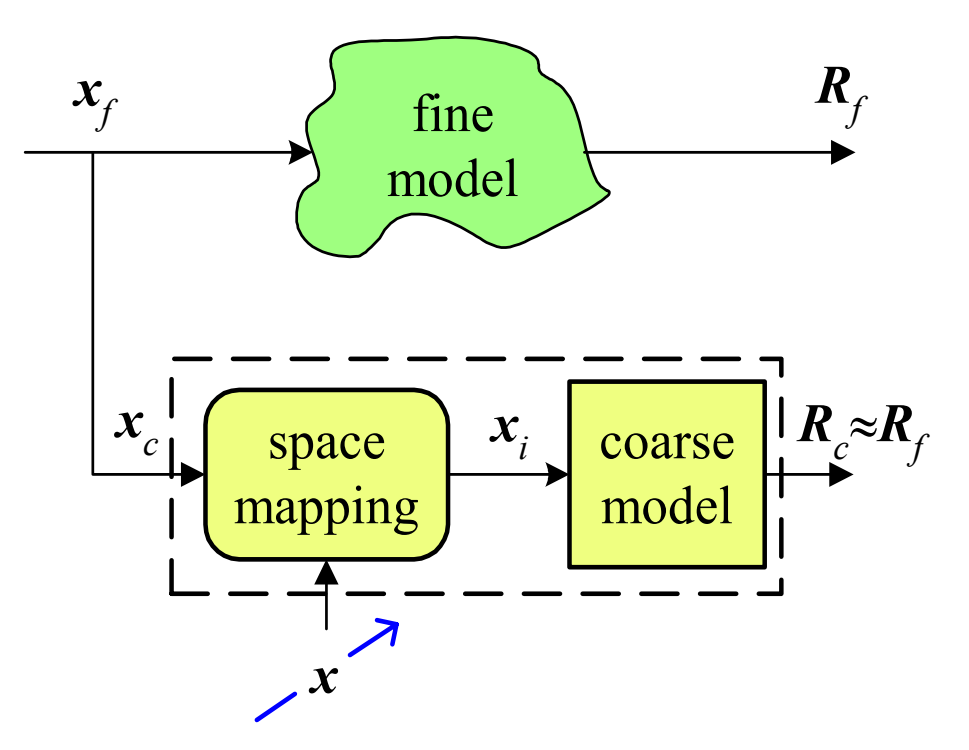

preassigned parameters *<sup>x</sup>*, etc.

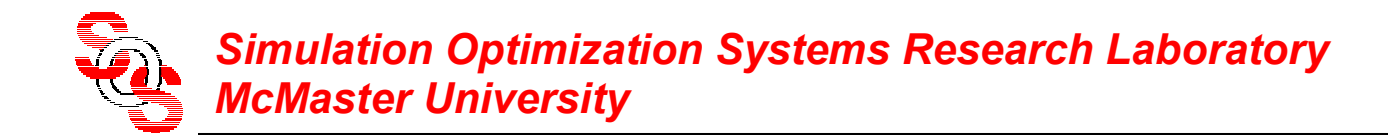

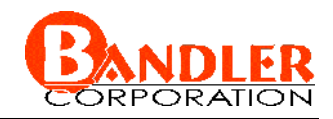

reoptimize implicit mapped coarse model (surrogate)

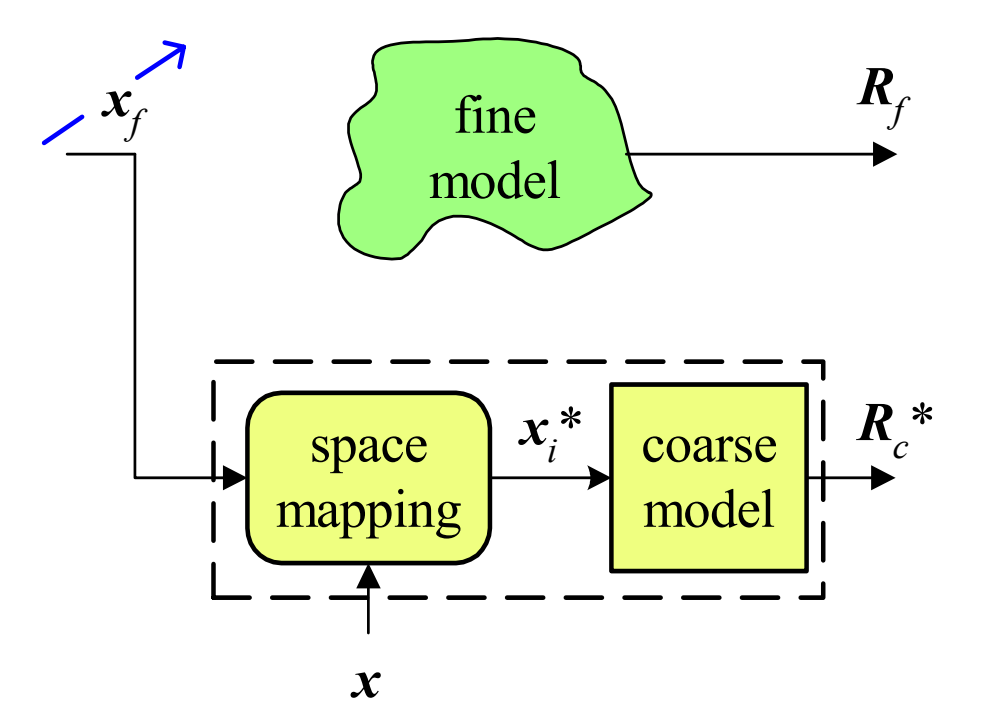

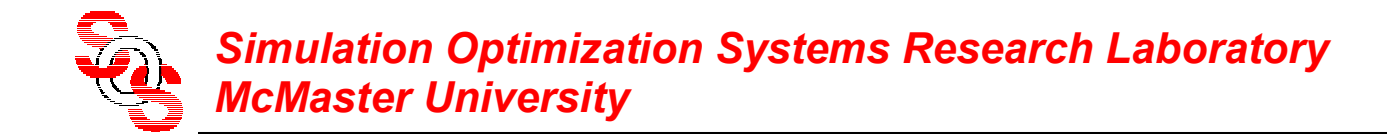

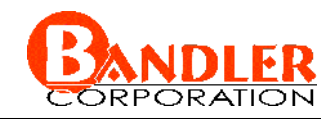

evaluate fine model at optimal coarse space parameters

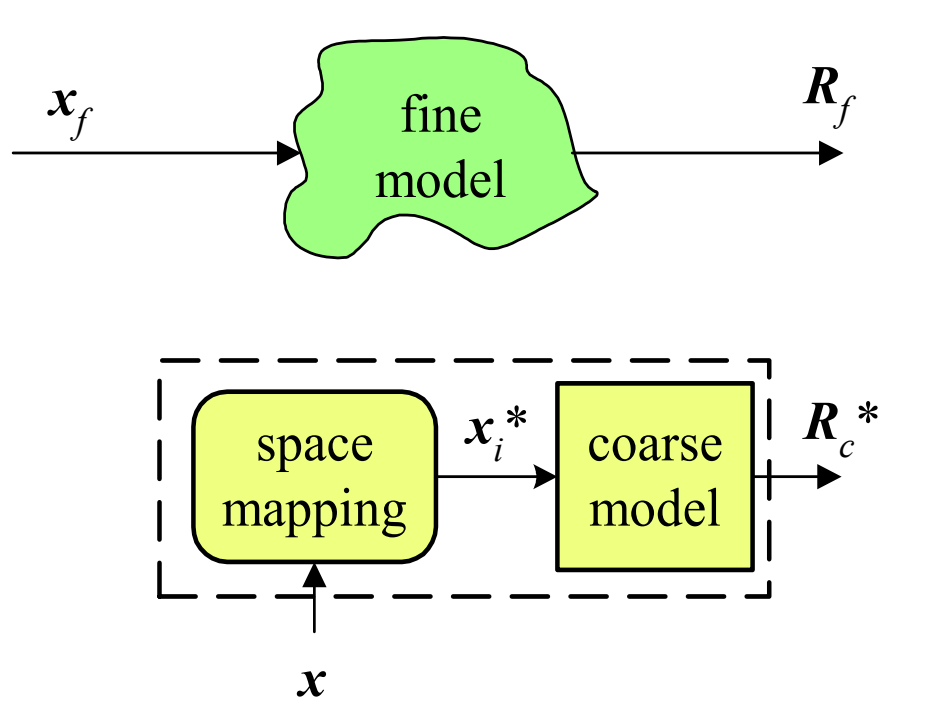

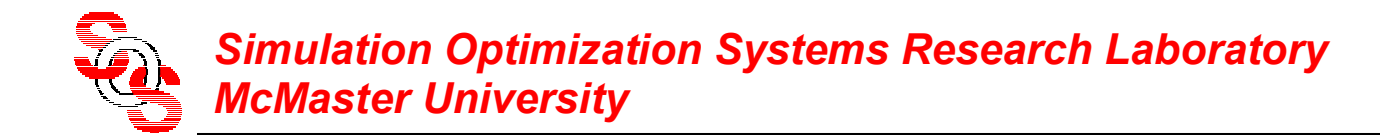

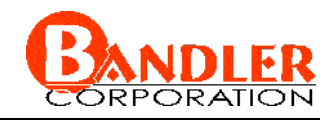

explicit mapping to enhance the implicitly mapped coarse model

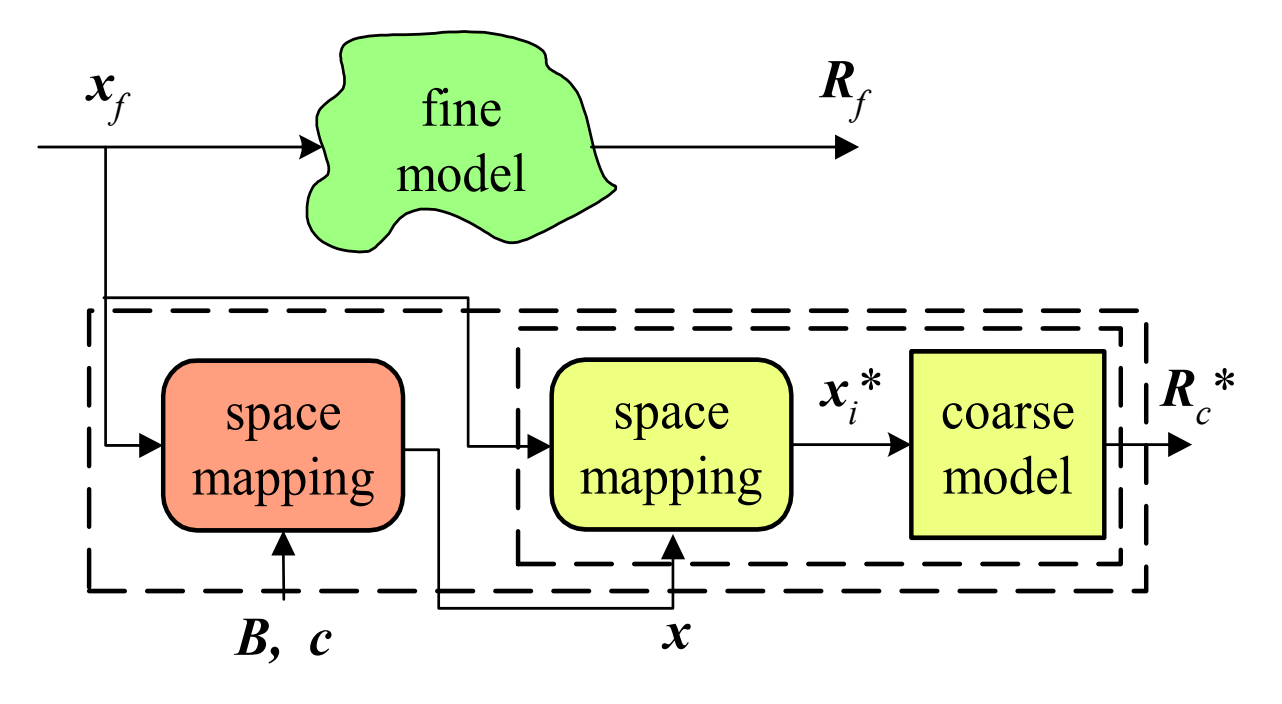

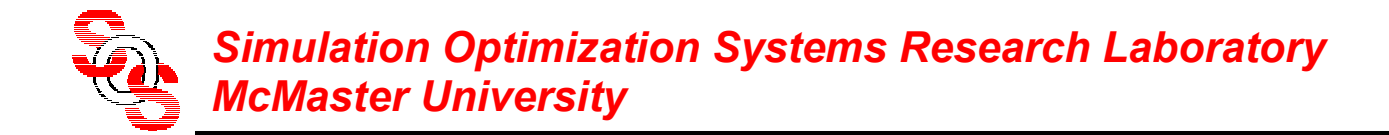

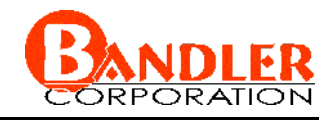

#### **An Implicit Space Mapping Algorithm—Preassigned Parameters**

- *Step* 1 select candidate preassigned parameters *x* as in ESMDF or by experience
- *Step* 2 set  $i = 0$  and initialize  $\mathbf{x}^{(0)}$

*Step* 3 obtain optimal *mapped coarse model*

$$
\mathbf{x}_{c}^{*(i)} = \arg\min_{\mathbf{X}_{c}} U(\mathbf{R}_{c}(\mathbf{x}_{c}, \mathbf{x}^{(i)}))
$$

*Step* 4 predict  $\mathbf{x}_{f}^{(i)}$  from

$$
\mathbf{x}_f = \mathbf{x}_c^{*(i)}
$$

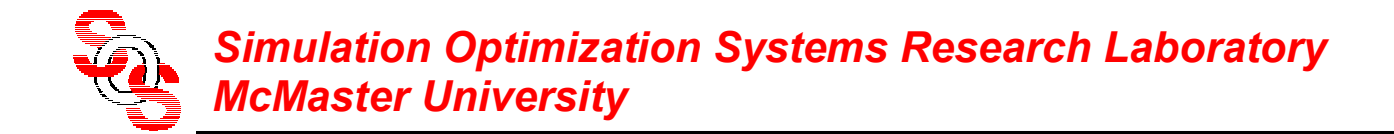

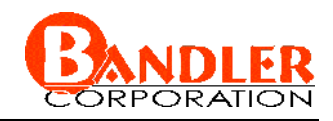

#### **An Implicit Space Mapping Algorithm—Preassigned Parameters (continued)**

- *Step* 5 simulate the fine model at  $x_f^{(i)}$
- *Step* 6 terminate if a stopping criterion (e.g., response meets specifications) is satisfied
- *Step* 7 calibrate the mapped coarse model (surrogate) by extracting the preassigned parameters *x*

$$
\mathbf{x}^{(i+1)} = \arg \min_{\mathbf{x}} \left\| \mathbf{R}_f(\mathbf{x}_f^{(i)}) - \mathbf{R}_c(\mathbf{x}_f^{(i)}, \mathbf{x}) \right\|
$$

where we set

$$
\mathbf{x}_c = \mathbf{x}_f^{(i)}
$$

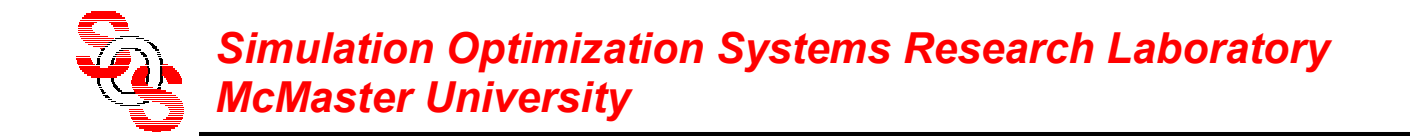

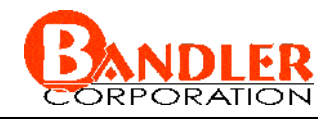

#### **An Implicit Space Mapping Algorithm—Preassigned Parameters (continued)**

*Step* 8 increment *i* and go to *Step* 3

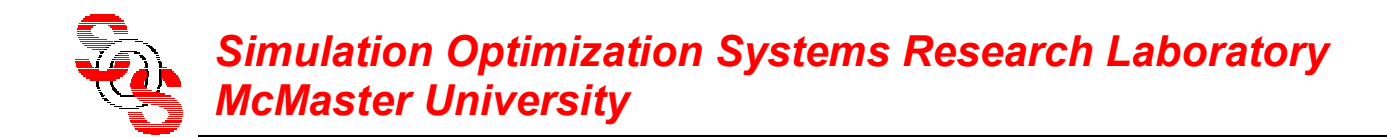

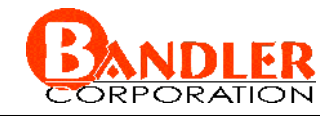

#### **3:1 Microstrip Transformer**

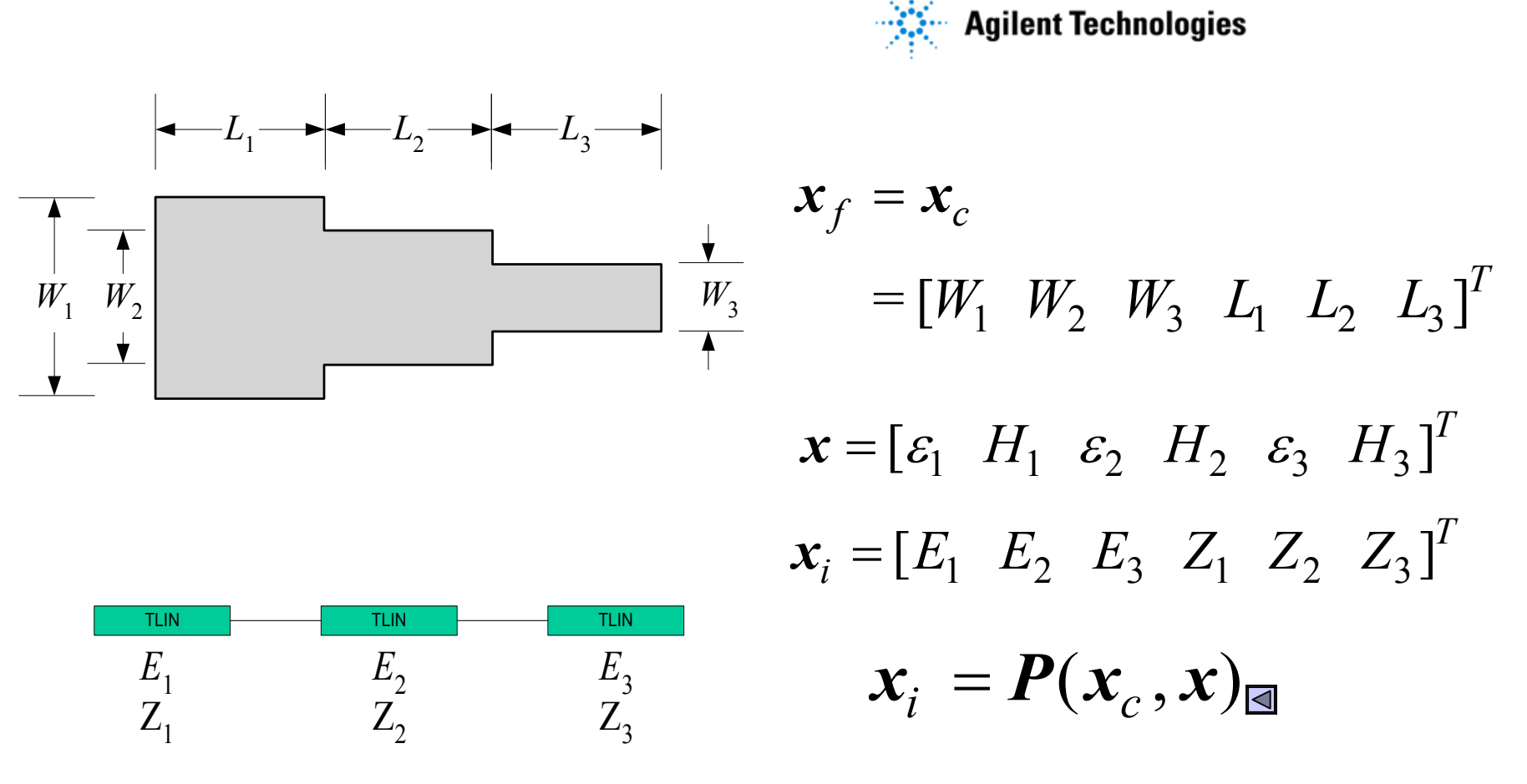

"implicit" mapping through empirical formulas (*Pozar, 1990*)

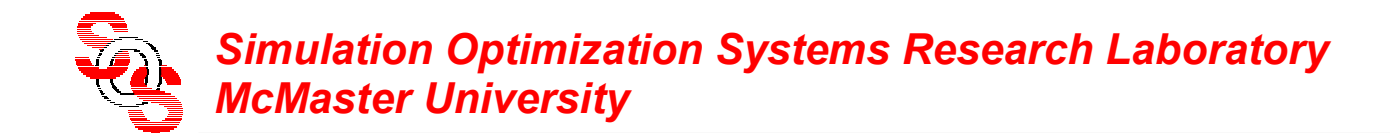

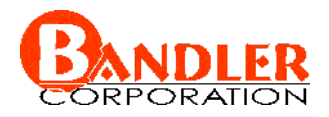

#### **3:1 Microstrip Transformer**

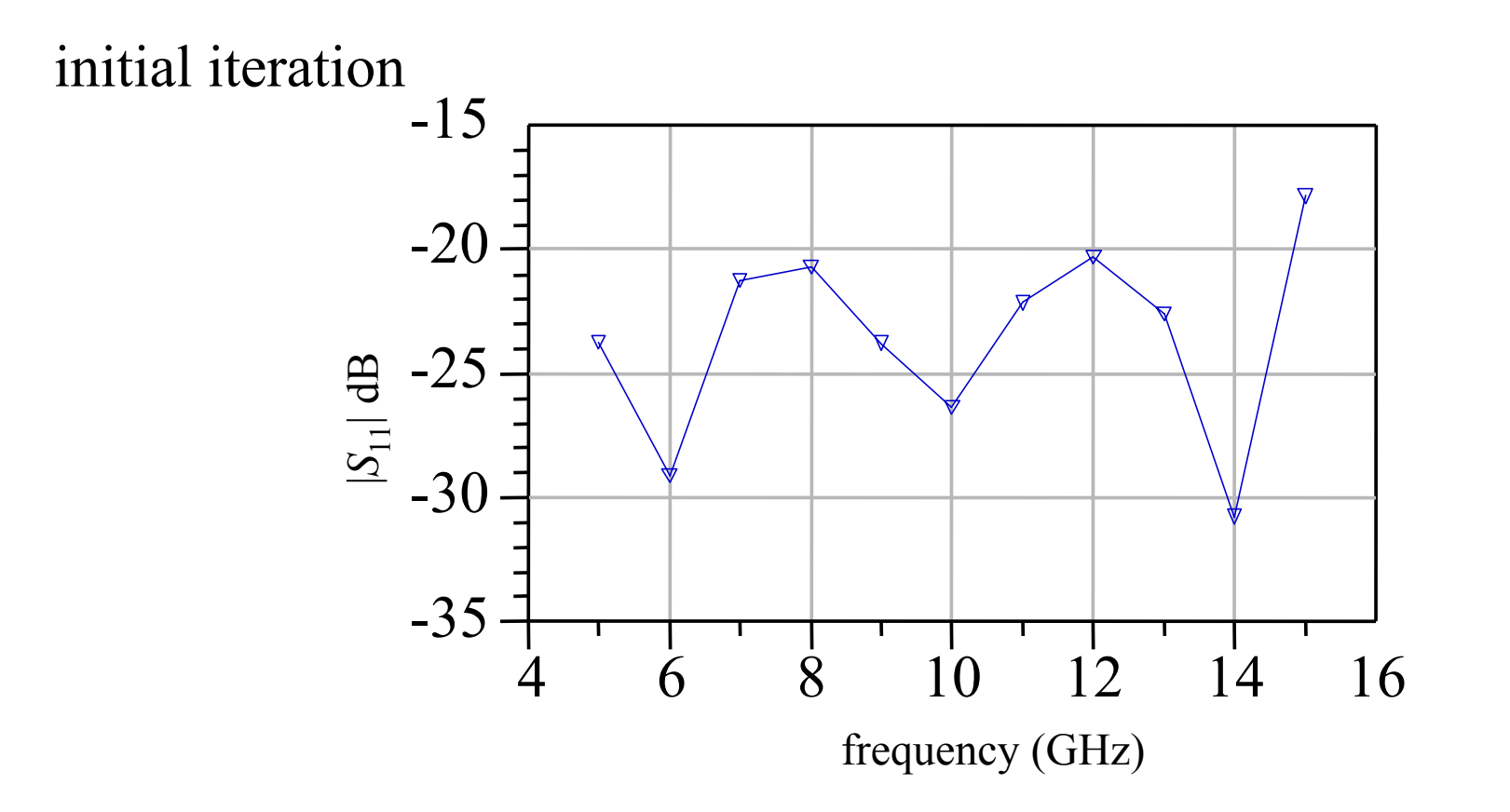

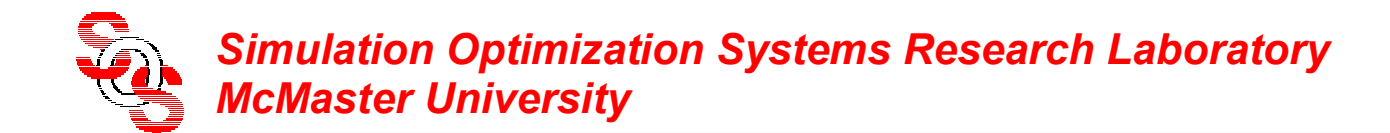

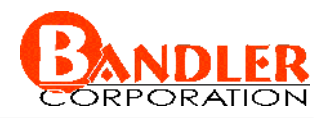

#### **3:1 Microstrip Transformer**

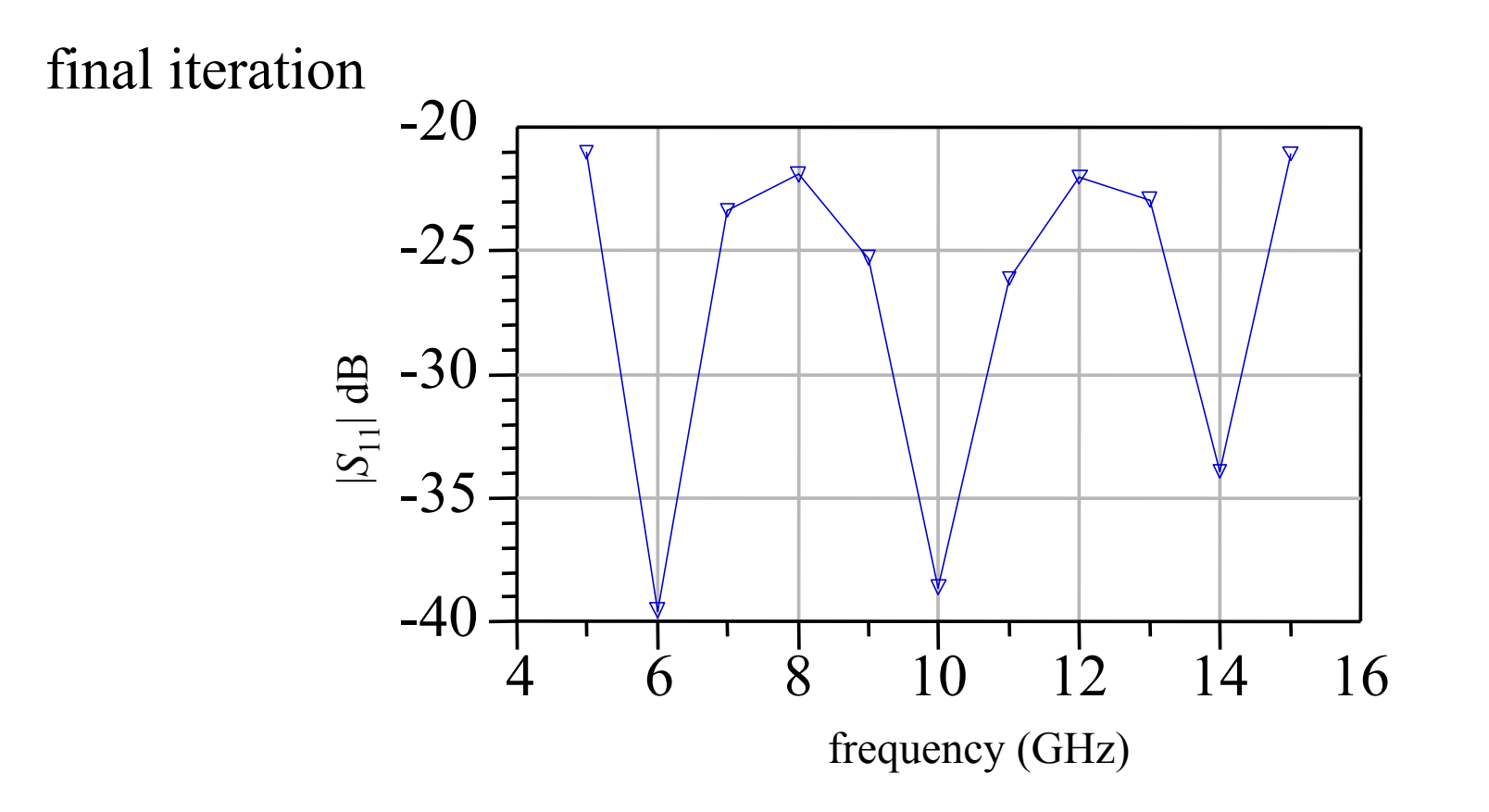

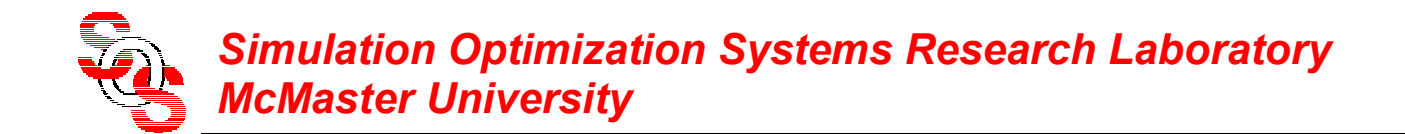

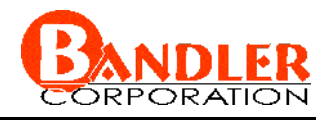

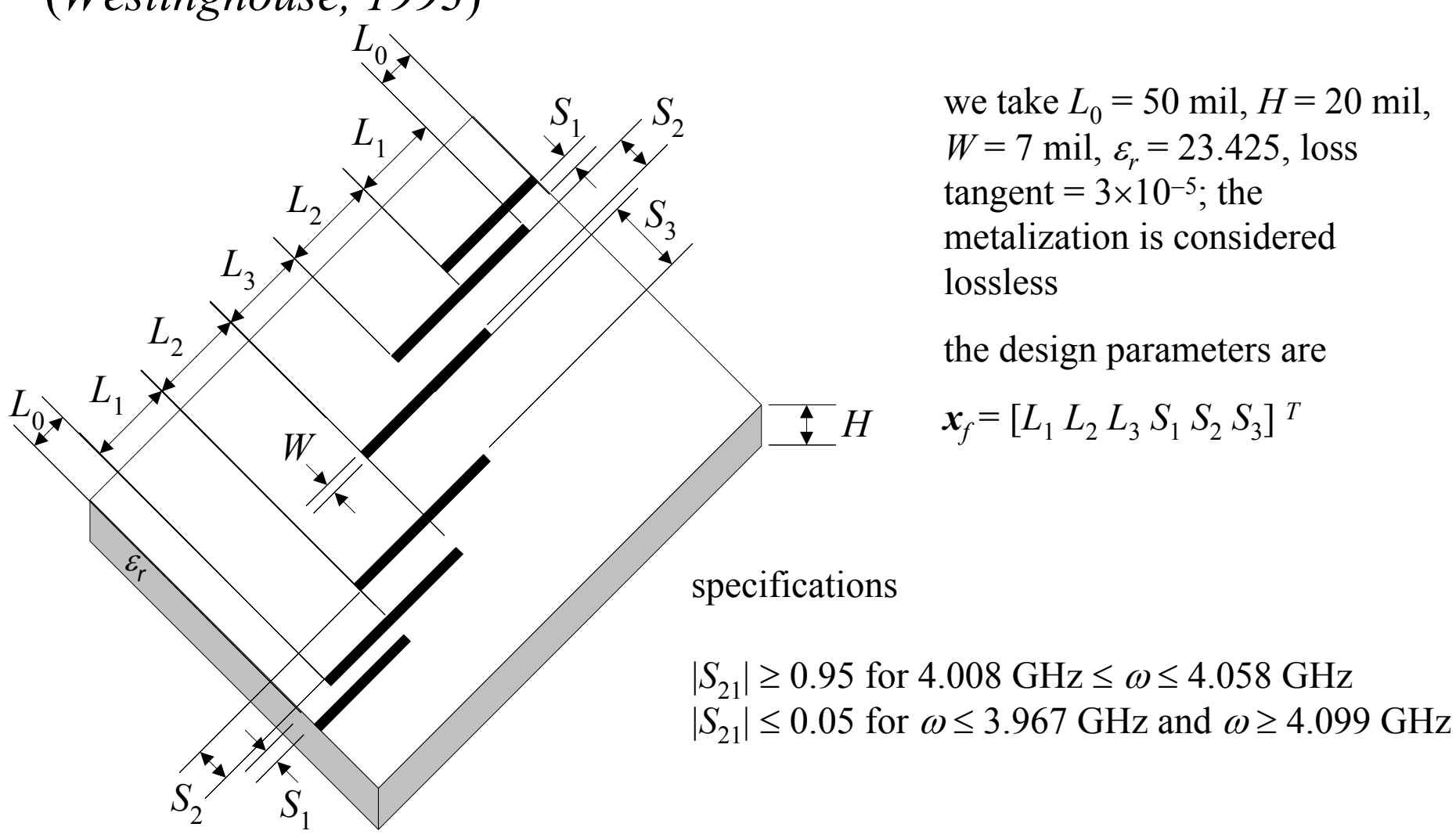

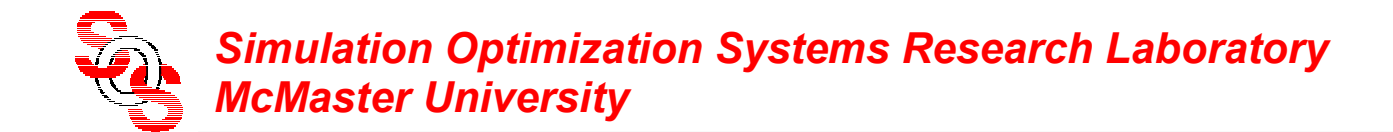

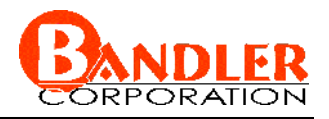

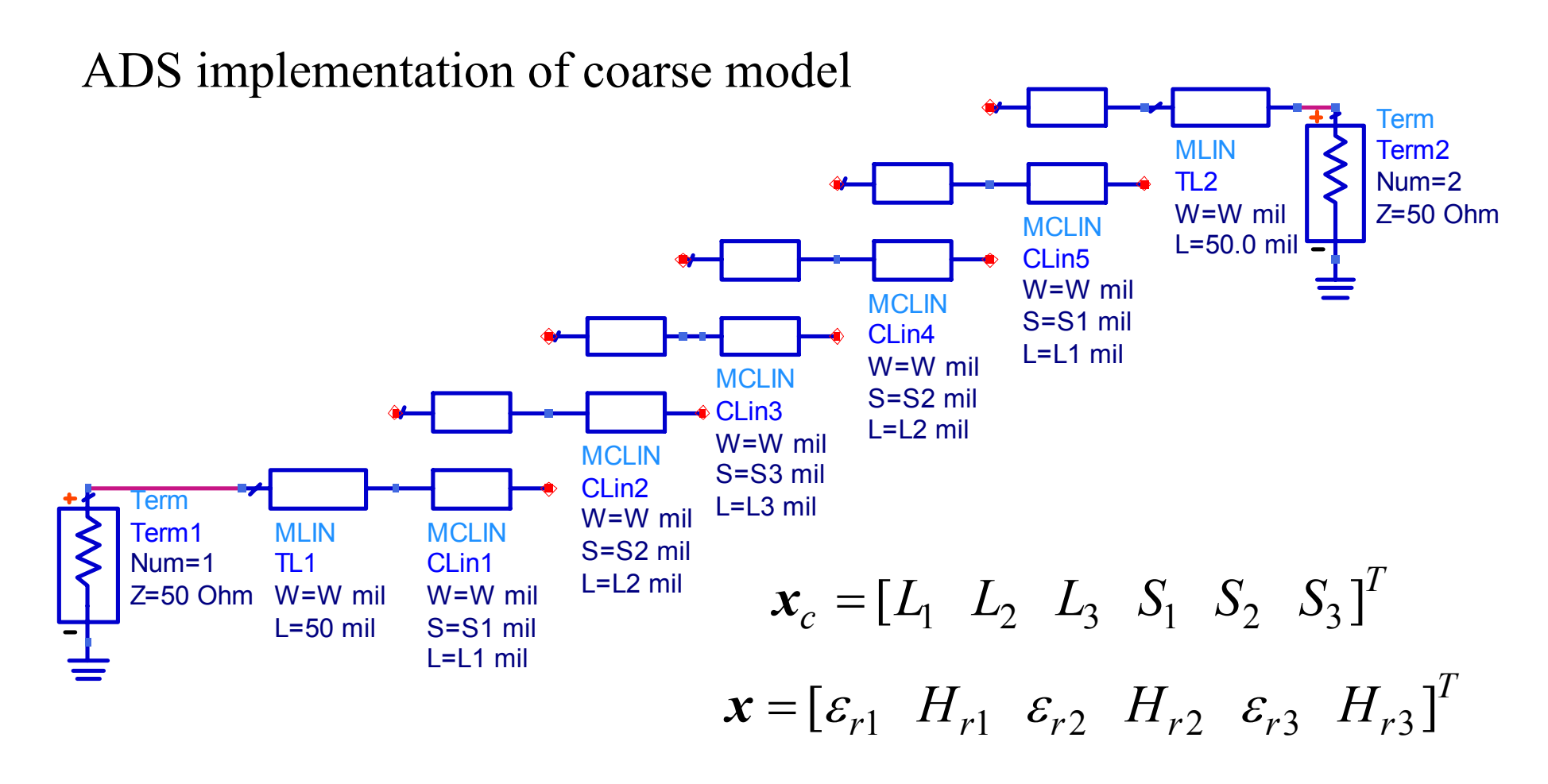

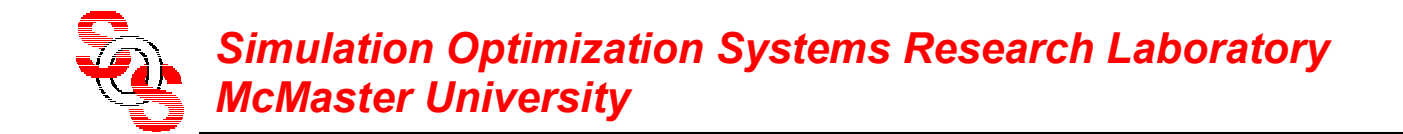

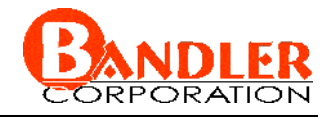

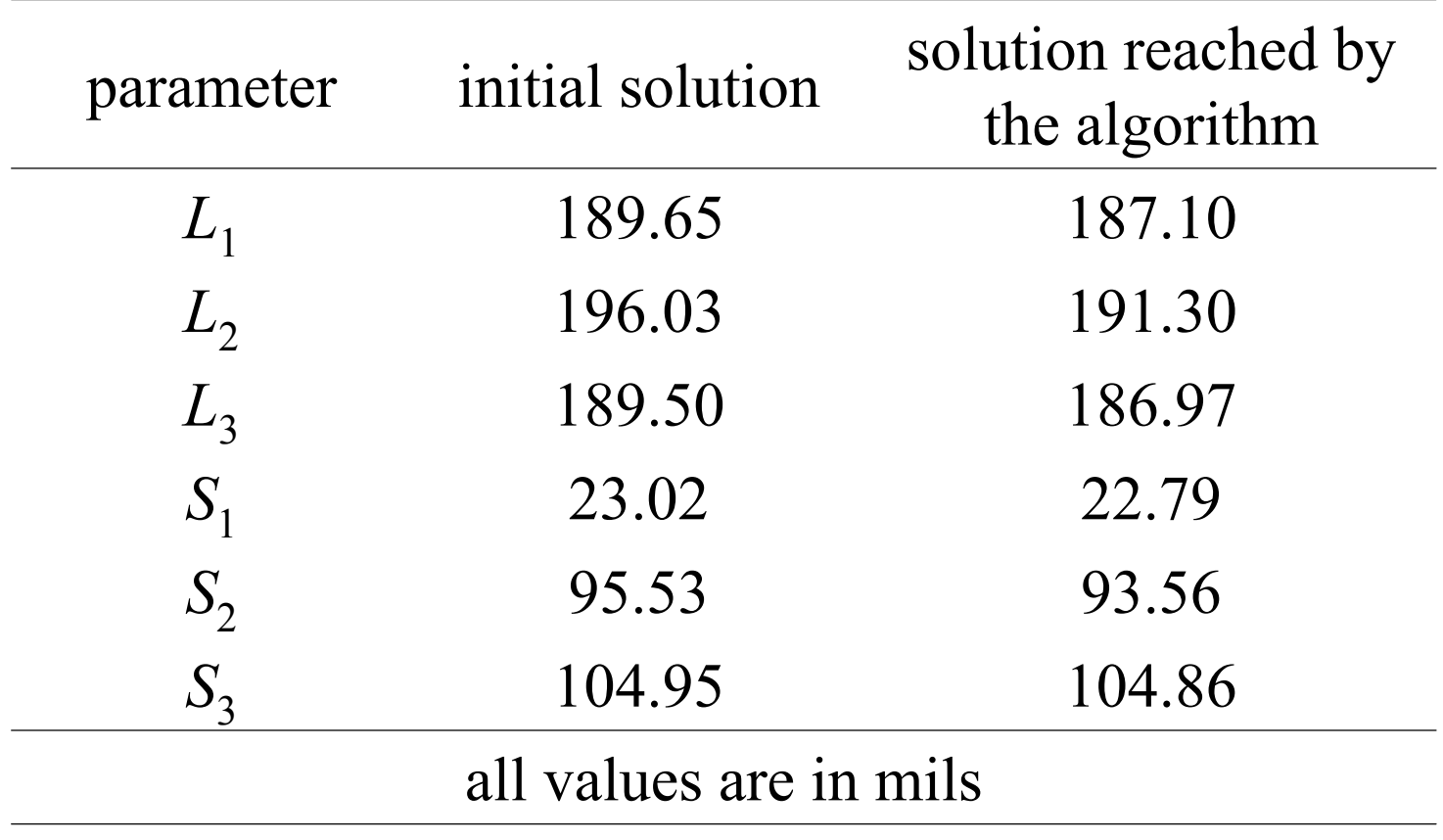

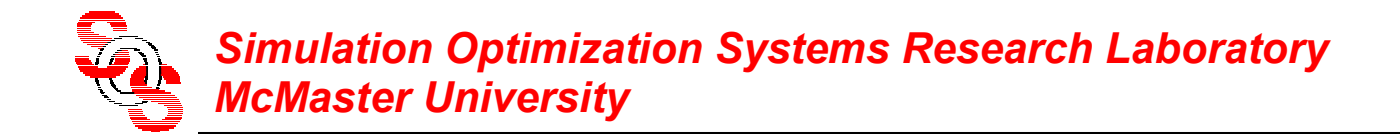

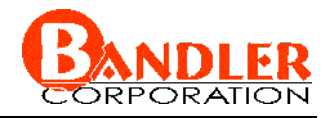

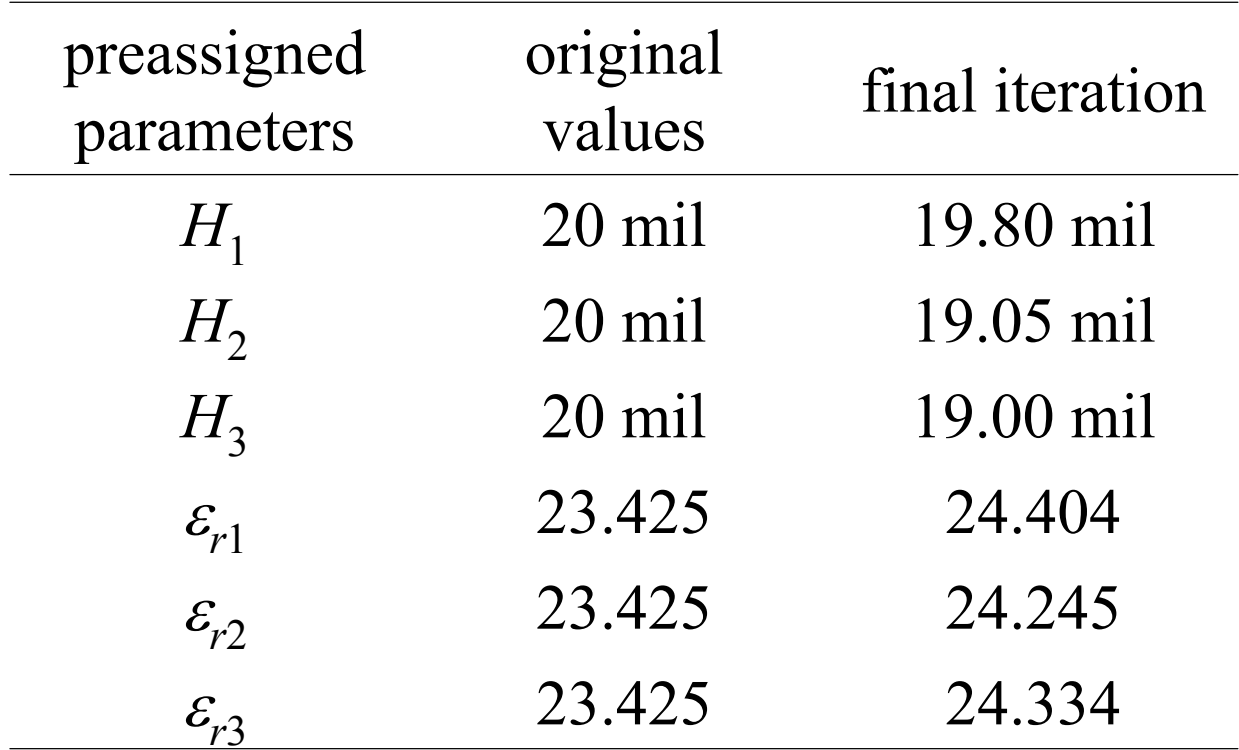

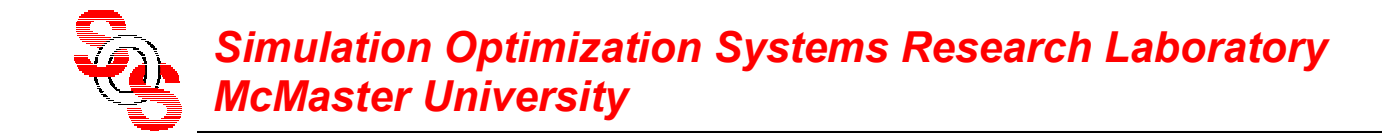

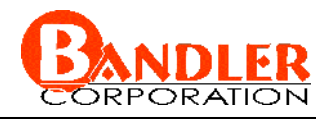

the fine ( $\circ$ ) and optimal coarse model ( $\rightarrow$ ) responses at the initial solution

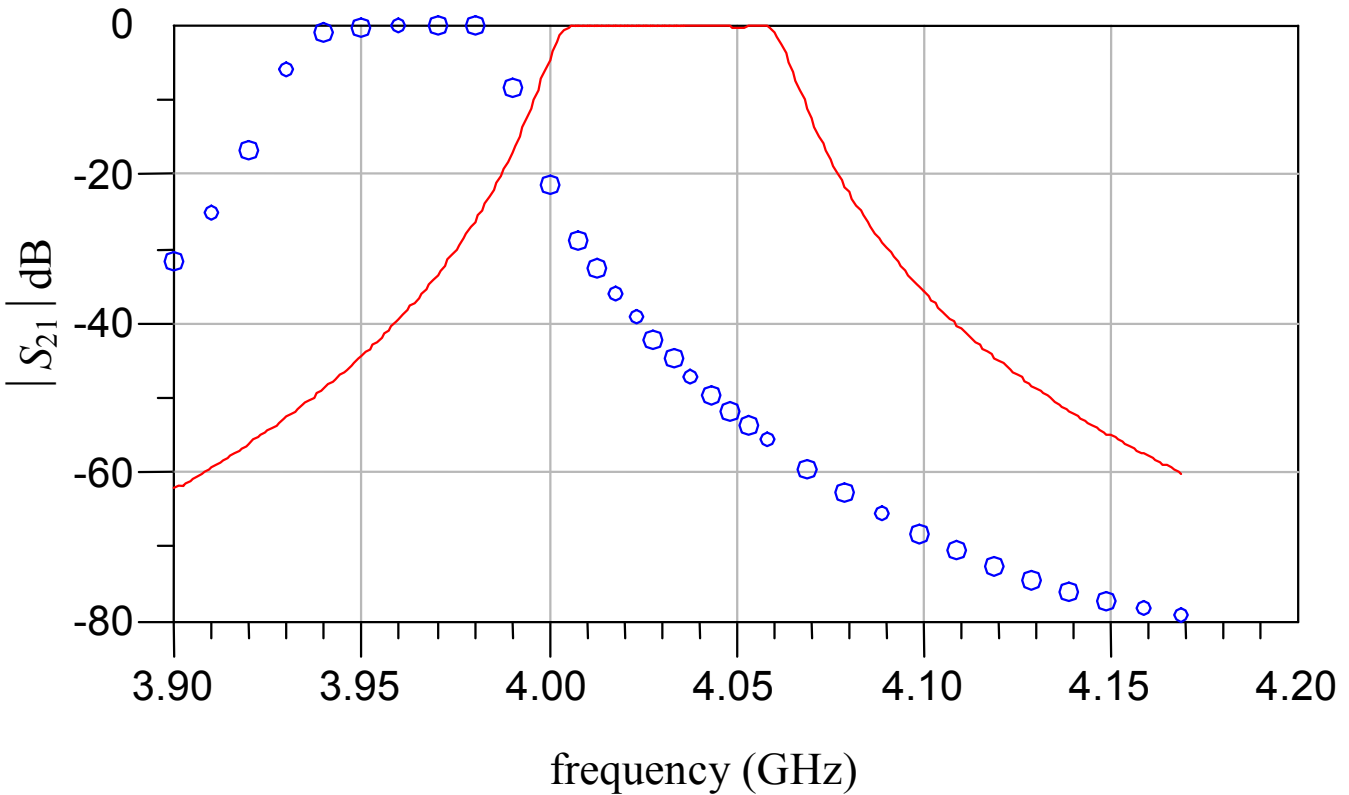

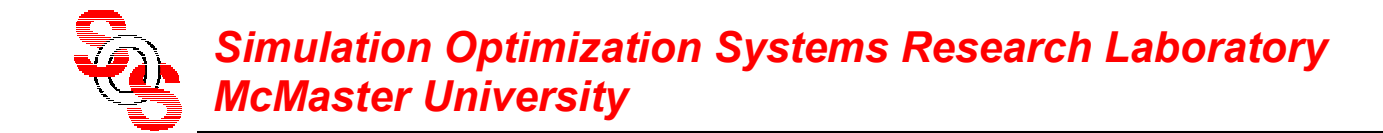

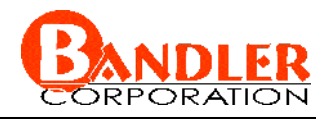

the fine ( $\circ$ ) and optimal coarse model ( $\rightarrow$ ) responses at the final iteration

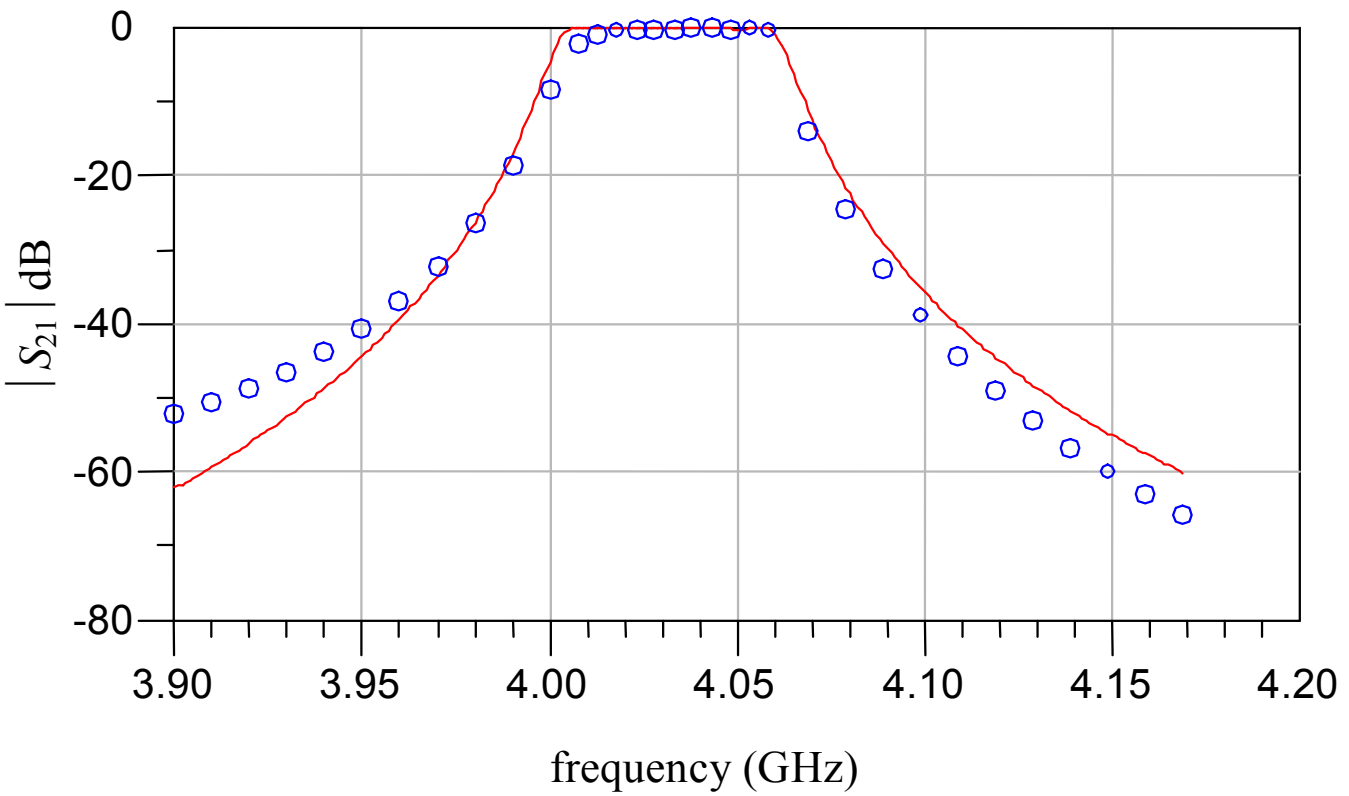

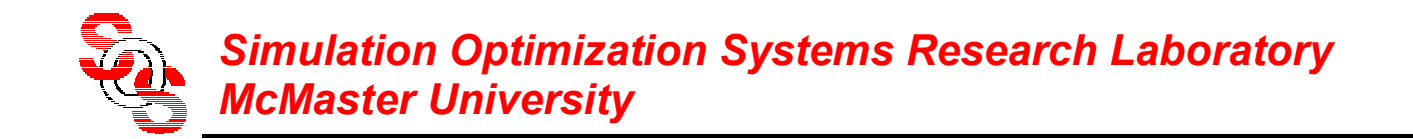

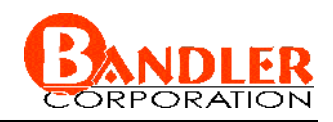

#### **Conclusions**

we propose Implicit Space Mapping (ISM) optimization

effective for EM-based modeling and design

coarse model is aligned with EM (fine) model through preassigned parameters

easy implementation

no explicit mapping is involved

no matrices to keep track of

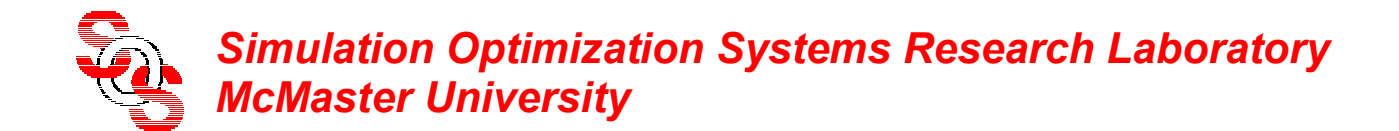

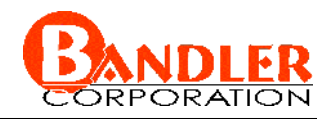

#### **The Space Mapping Concept** (*Bandler et al., 1994-* )  $\bm{x}_f$  $f(\pmb{x}_f)$ *R x*fine  $\bigcap_{i=1}^{n}$ fine model coarse model  $\bm{x}_{c}$  $R_c(x_c)$ *x c*  $R_c(x_c)$ Z $C_3 = f(w,d)$  $\bm{x}_f$  $_f(\pmb{x}_f)$ *R x* ∇ × *H* = *j* ω*D* + *J*  $\nabla$  × $\bm{E}$ =— $j$ ω $\bm{B}$ ∇ <sup>D</sup>*D* = ρ *D*=ε*E* $B{=}\mu H$  $\nabla\circ\bm{B}\!\!=\!\!0$  $\bm{x}_f$  $\bm{x}_{c}$ such that  $\boldsymbol{x}_c = \boldsymbol{P}(\boldsymbol{x}_f)$  $\mathbf{R}_c(\mathbf{P}(\mathbf{x}_f)) \approx \mathbf{R}_f(\mathbf{x}_f)$

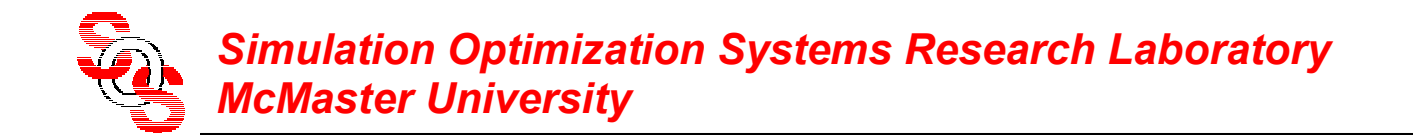

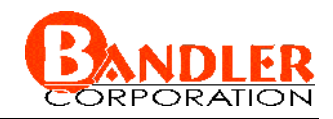

#### **Conventional Space Mapping for Microwave Circuits** (*Bandler et al., 1994* )

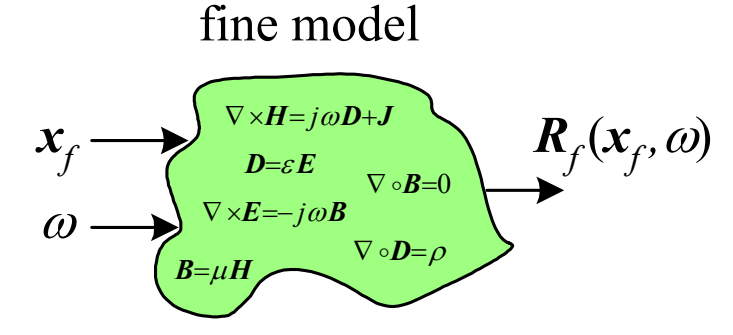

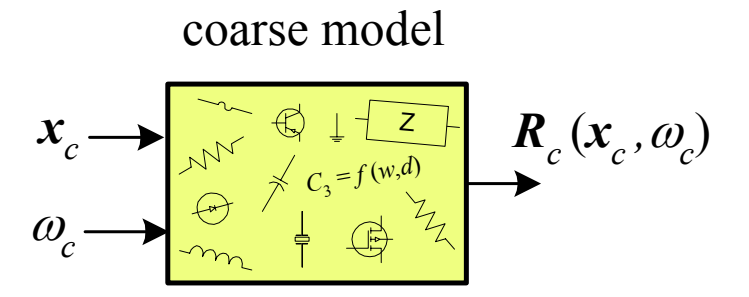

find

$$
\begin{bmatrix} \mathbf{x}_c \\ \omega_c \end{bmatrix} = \boldsymbol{P}(\mathbf{x}_f, \omega)
$$

such that

$$
\boldsymbol{R}_c(\boldsymbol{x}_c,\boldsymbol{\omega}_c) \approx \boldsymbol{R}_f(\boldsymbol{x}_f,\boldsymbol{\omega})
$$

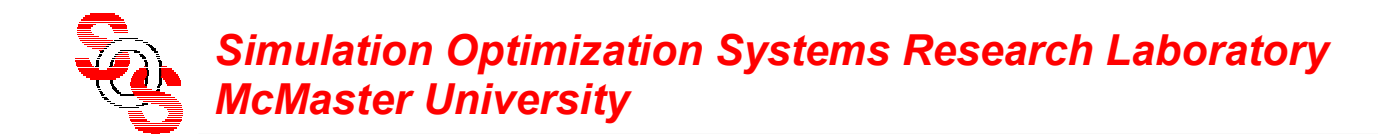

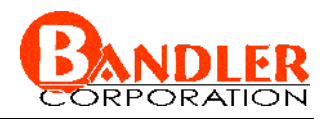

## **Implicit Space Mapping Motivation**

(*Bandler et al., 2001* )

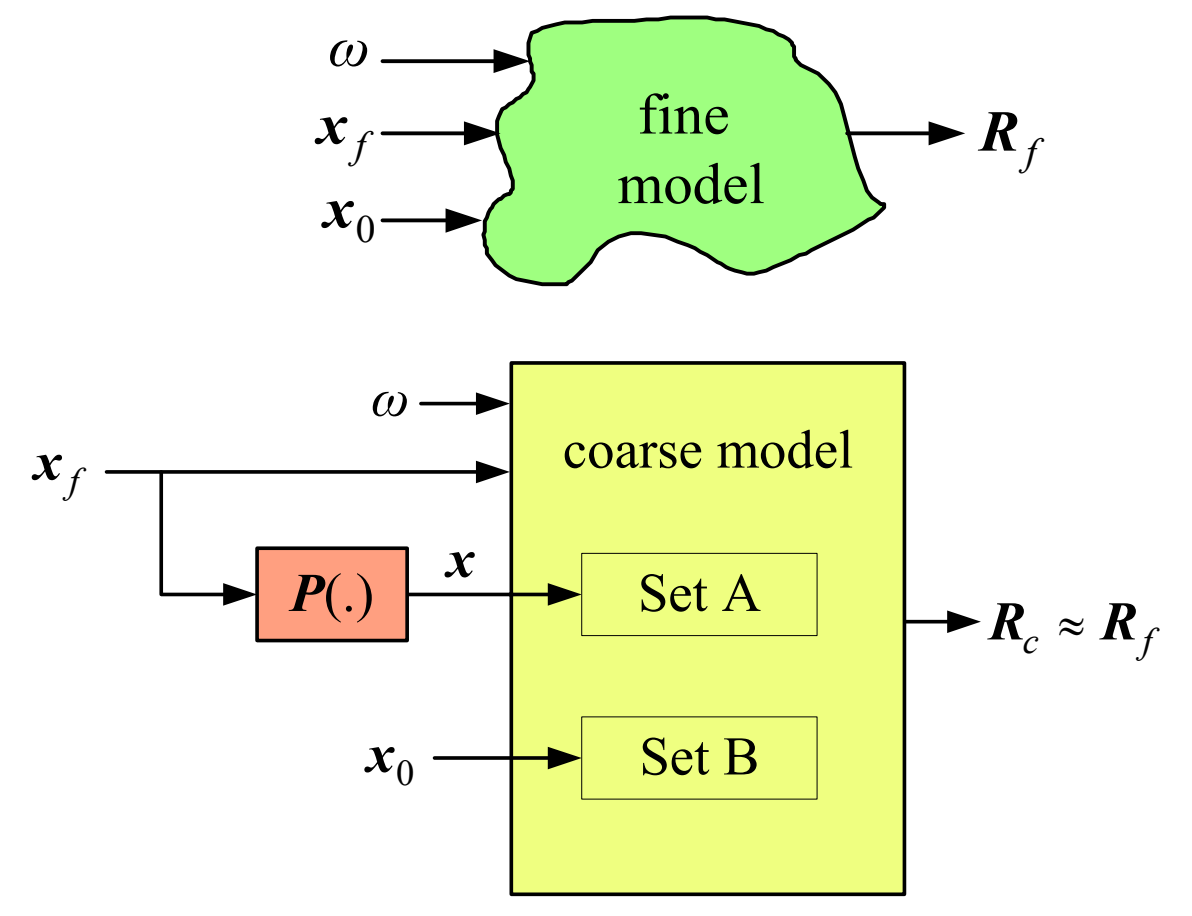

Key Preassigned Parameters (KPP) (ESMDF algorithm)

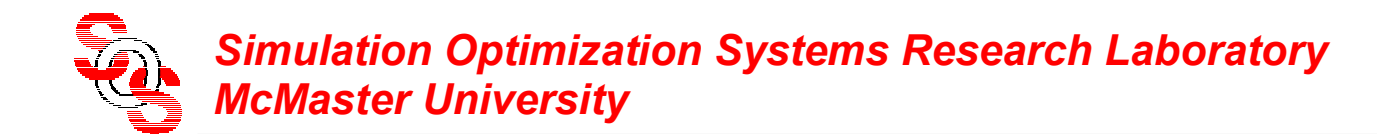

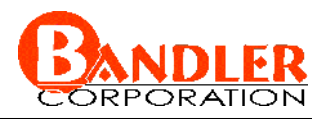

## **Implicit Space Mapping Motivation**

(*Bandler et al., 2001* )

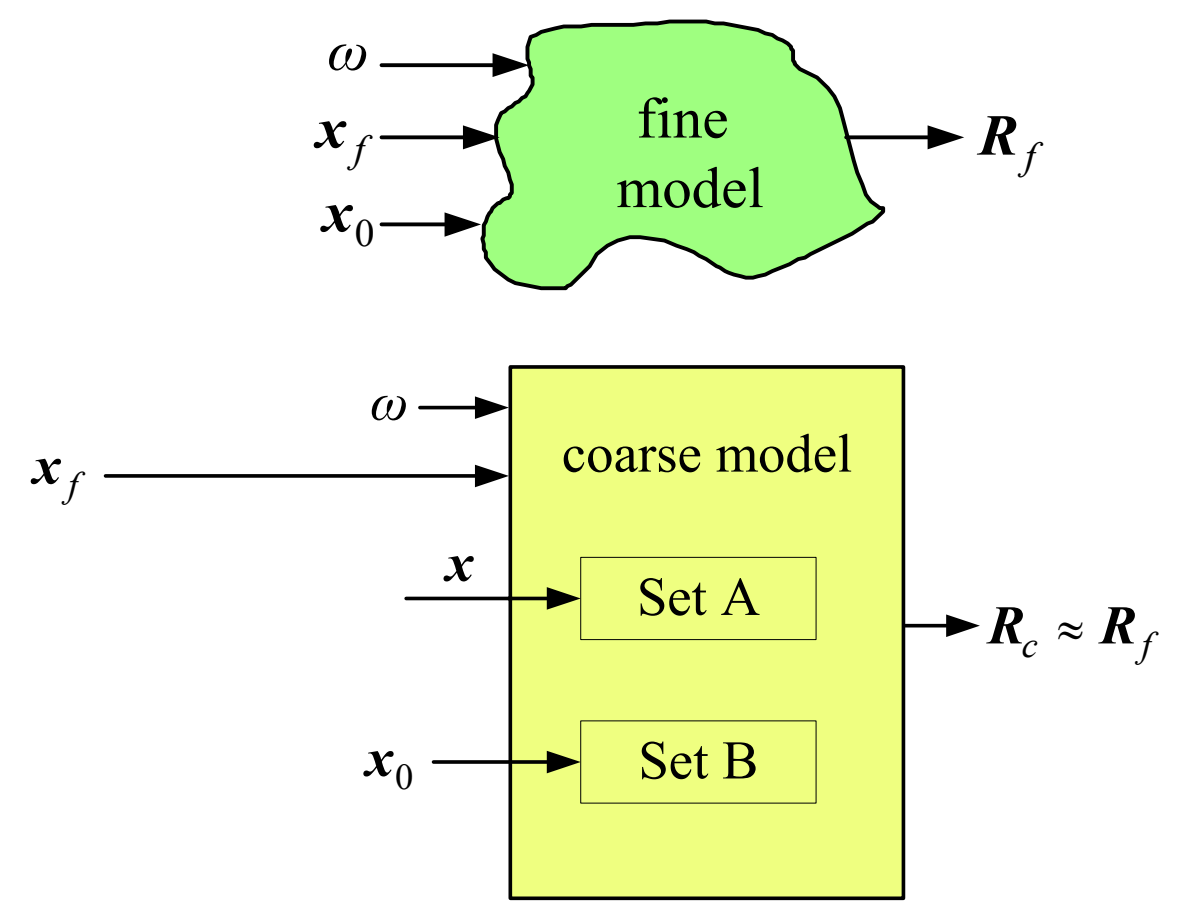

Key Preassigned Parameters (KPP) (ESMDF algorithm)

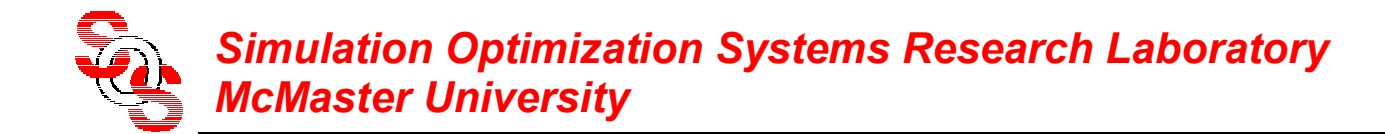

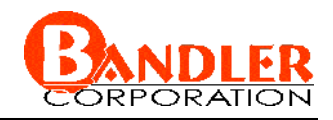

original Space Mapping, Aggressive Space Mapping, NISM, etc.

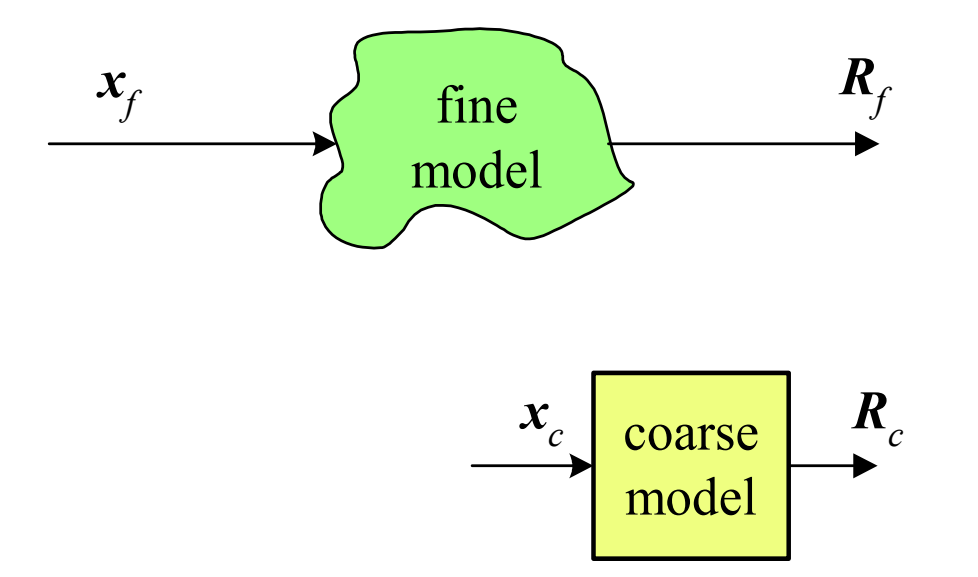

fine and coarse model

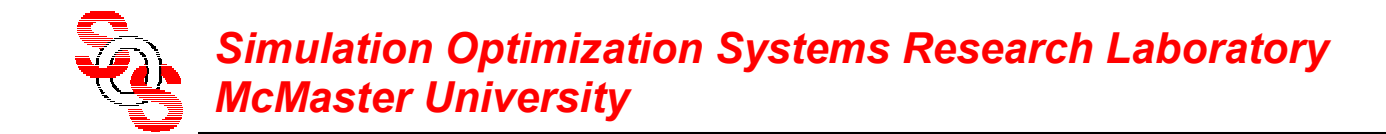

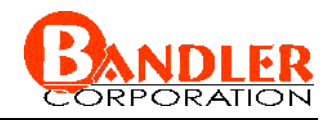

original Space Mapping, Aggressive Space Mapping, NISM, etc.

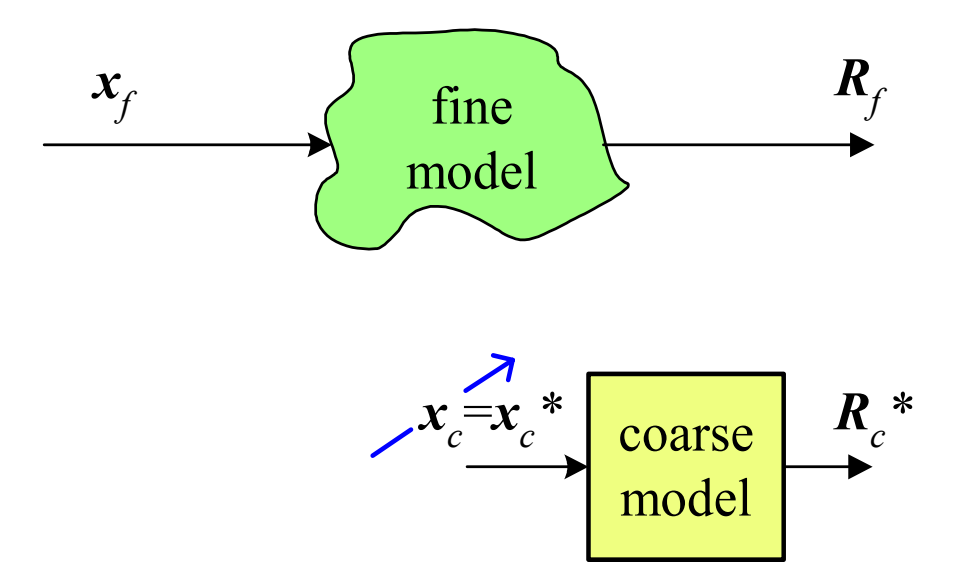

optimize coarse model

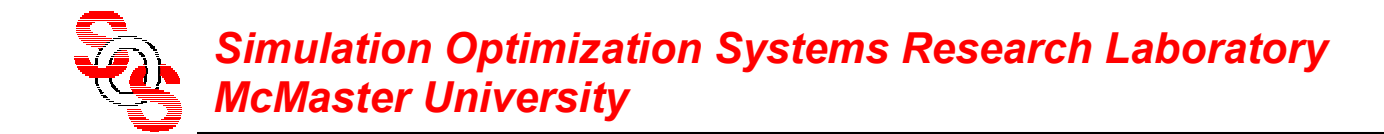

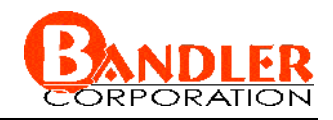

original Space Mapping, Aggressive Space Mapping, NISM, etc.

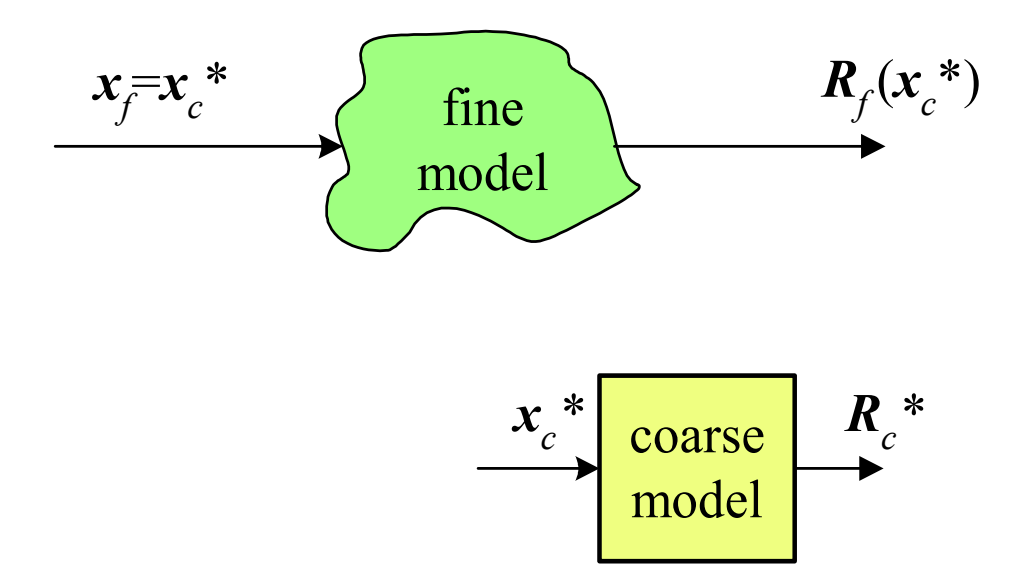

evaluate fine model at optimal coarse space parameters

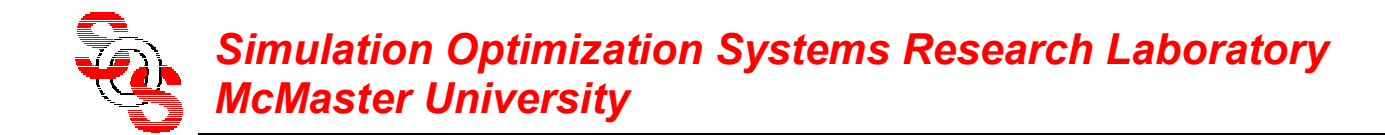

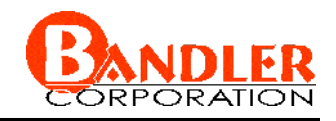

original Space Mapping, Aggressive Space Mapping, NISM, etc.

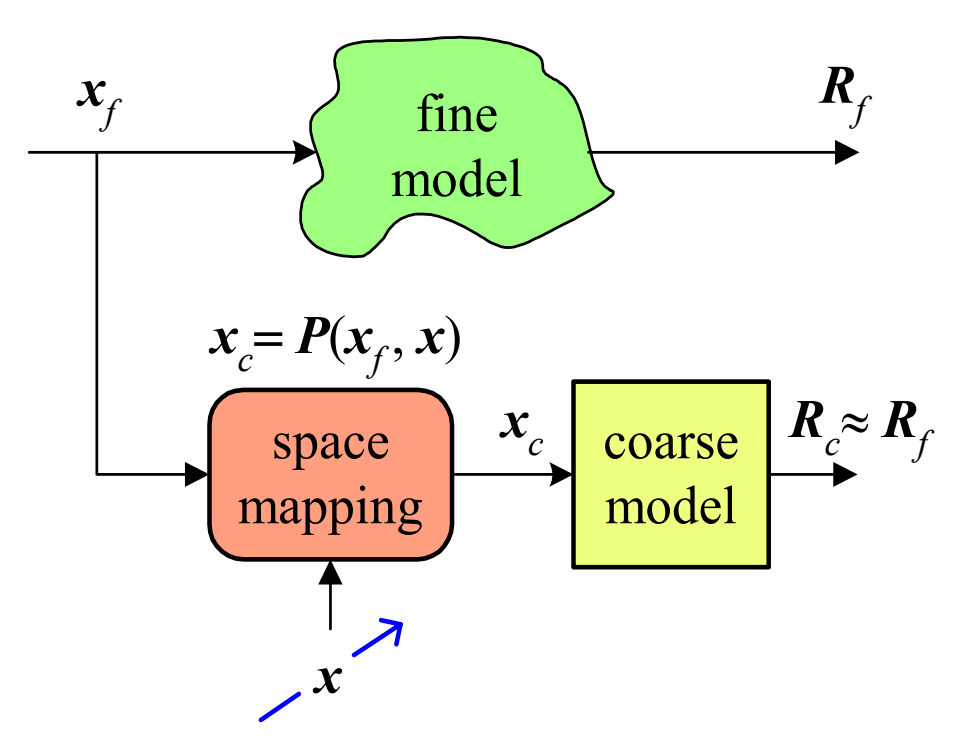

set up the mapping and parameter extract *x* could be neuron weights, coarse space parameters

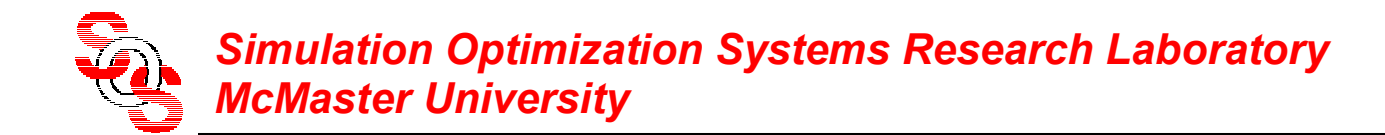

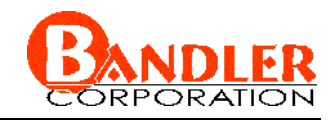

original Space Mapping, Aggressive Space Mapping, NISM, etc.

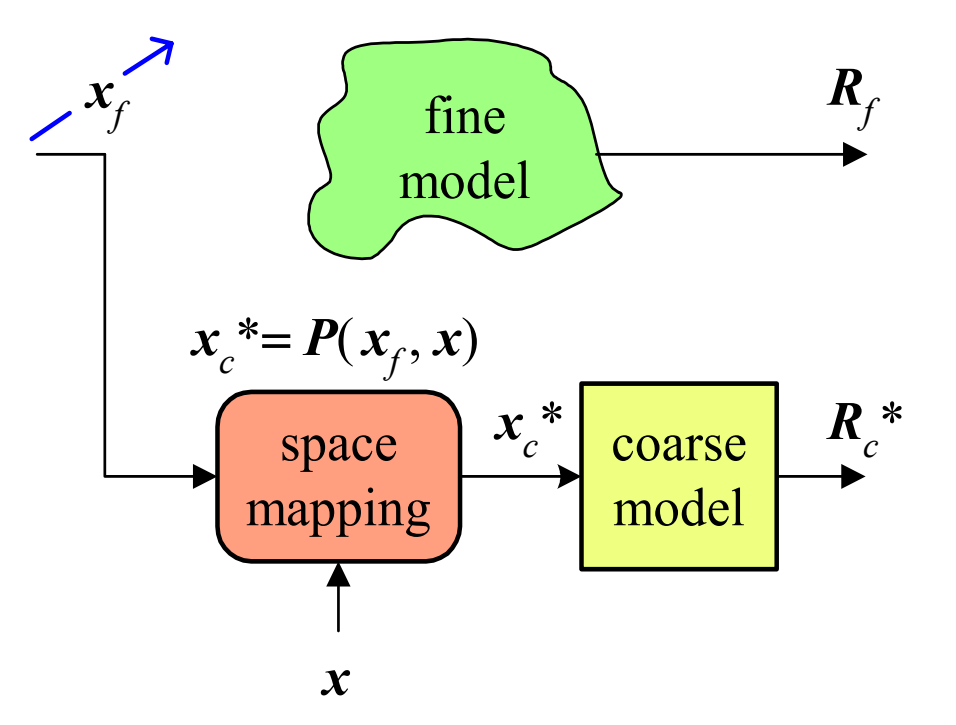

find the  $x_f$  corresponding to the optimal coarse space parameters

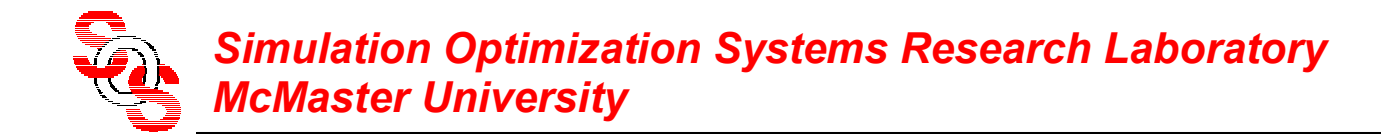

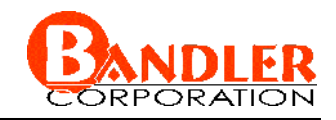

original Space Mapping, Aggressive Space Mapping, NISM, etc.

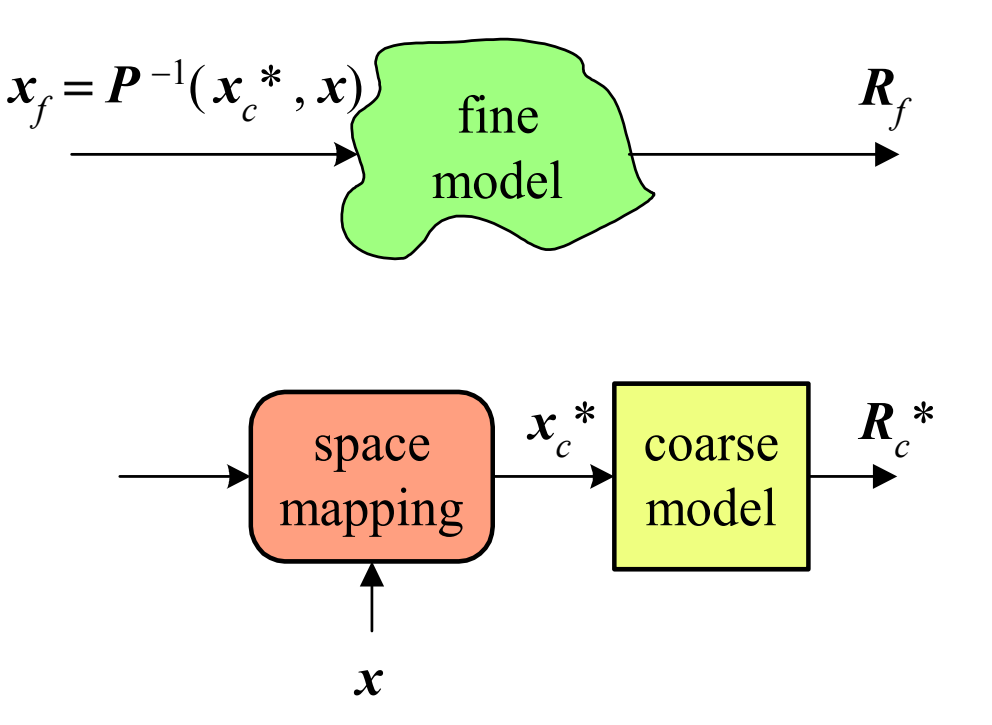

if *P*  −1 is available evaluate *<sup>x</sup>f* directly else optimization is used to obtain *<sup>x</sup>f*

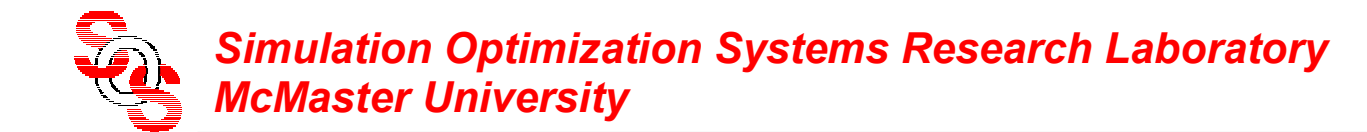

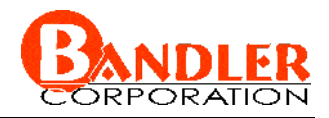

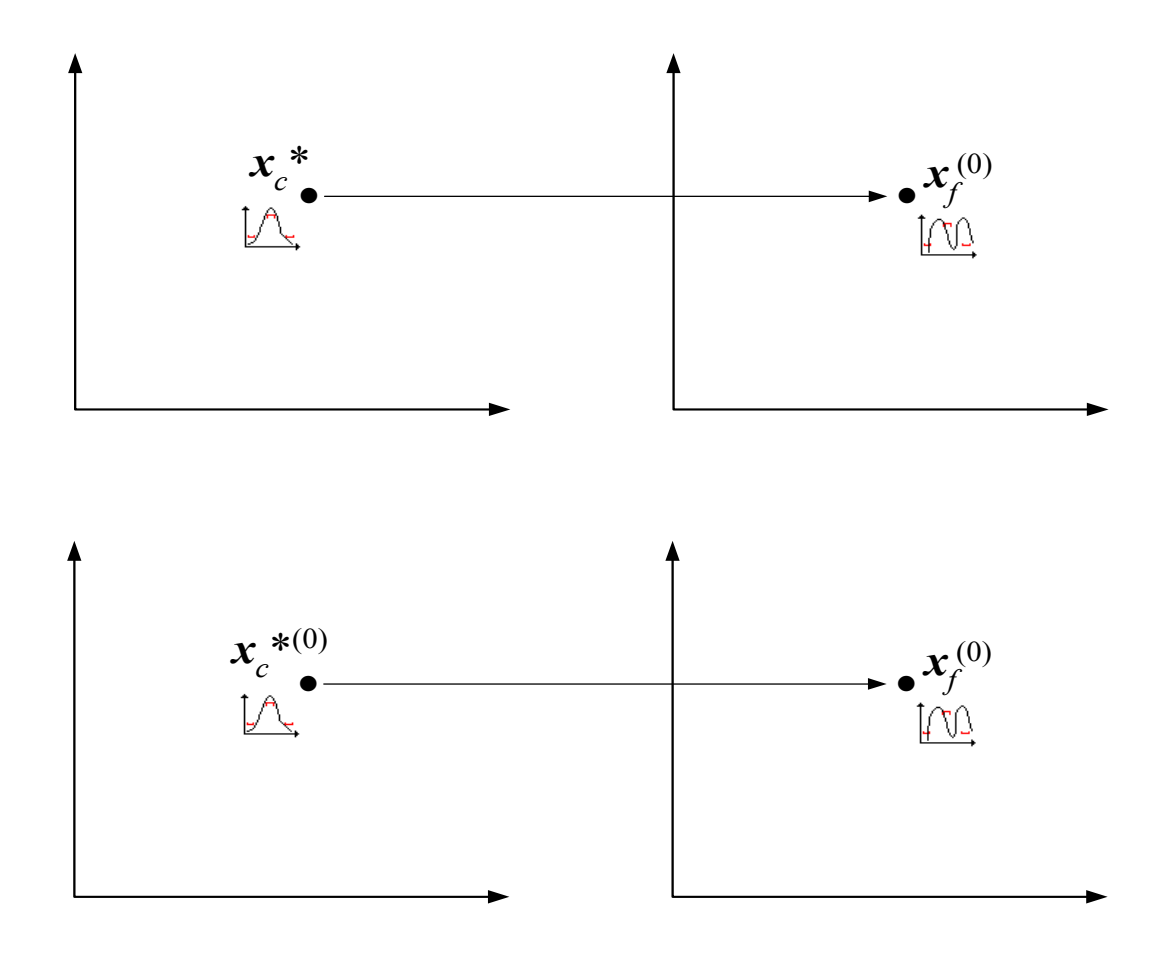

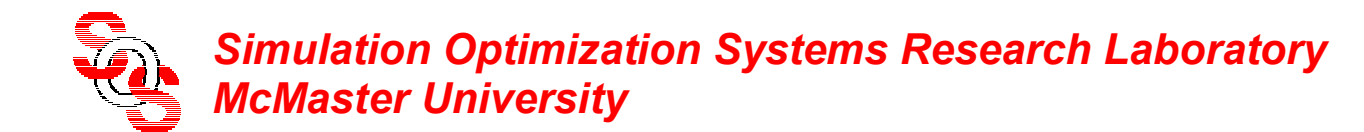

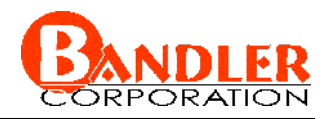

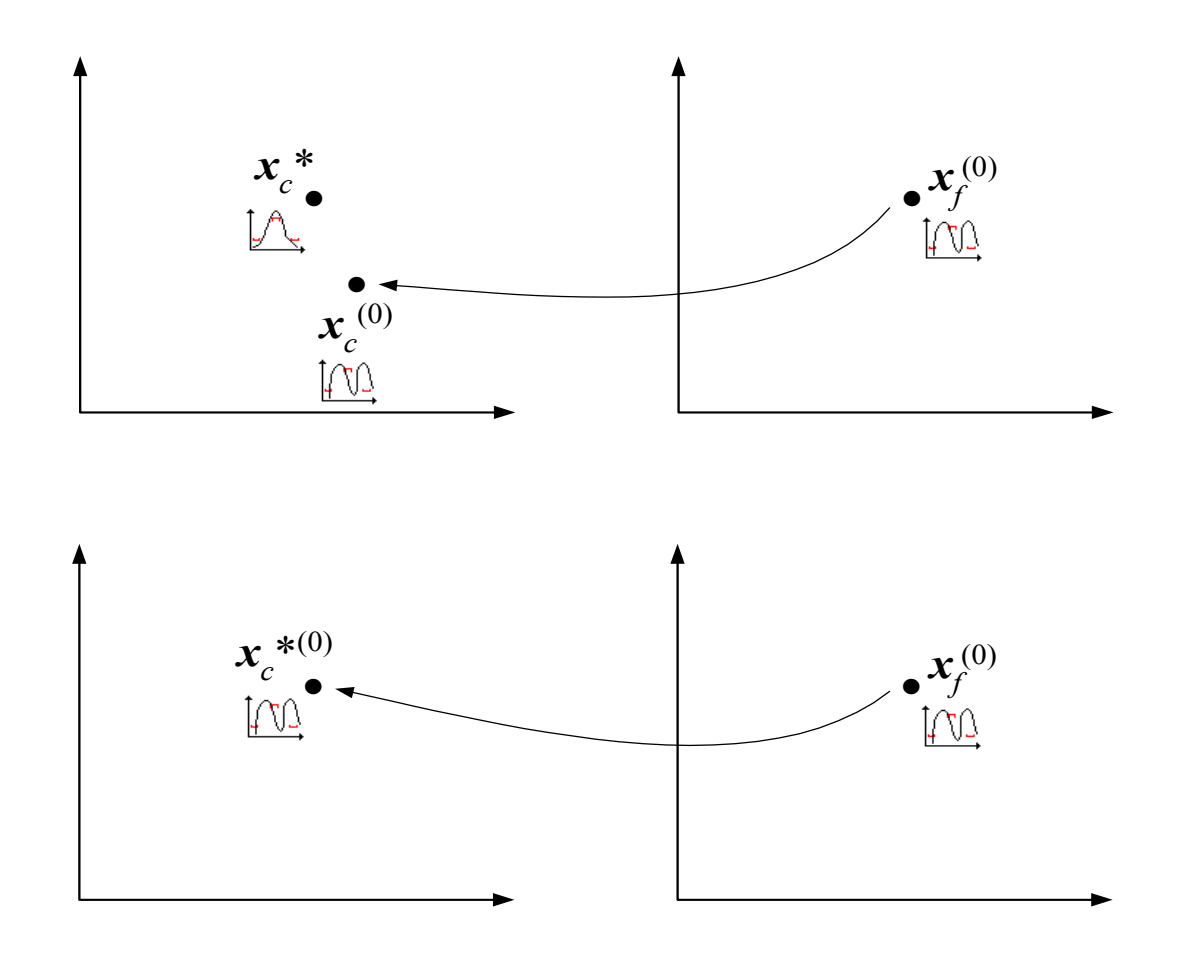

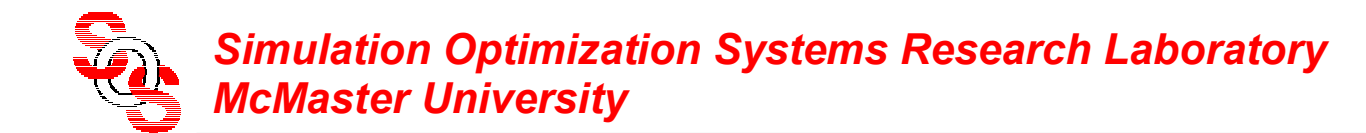

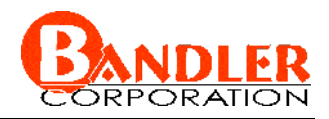

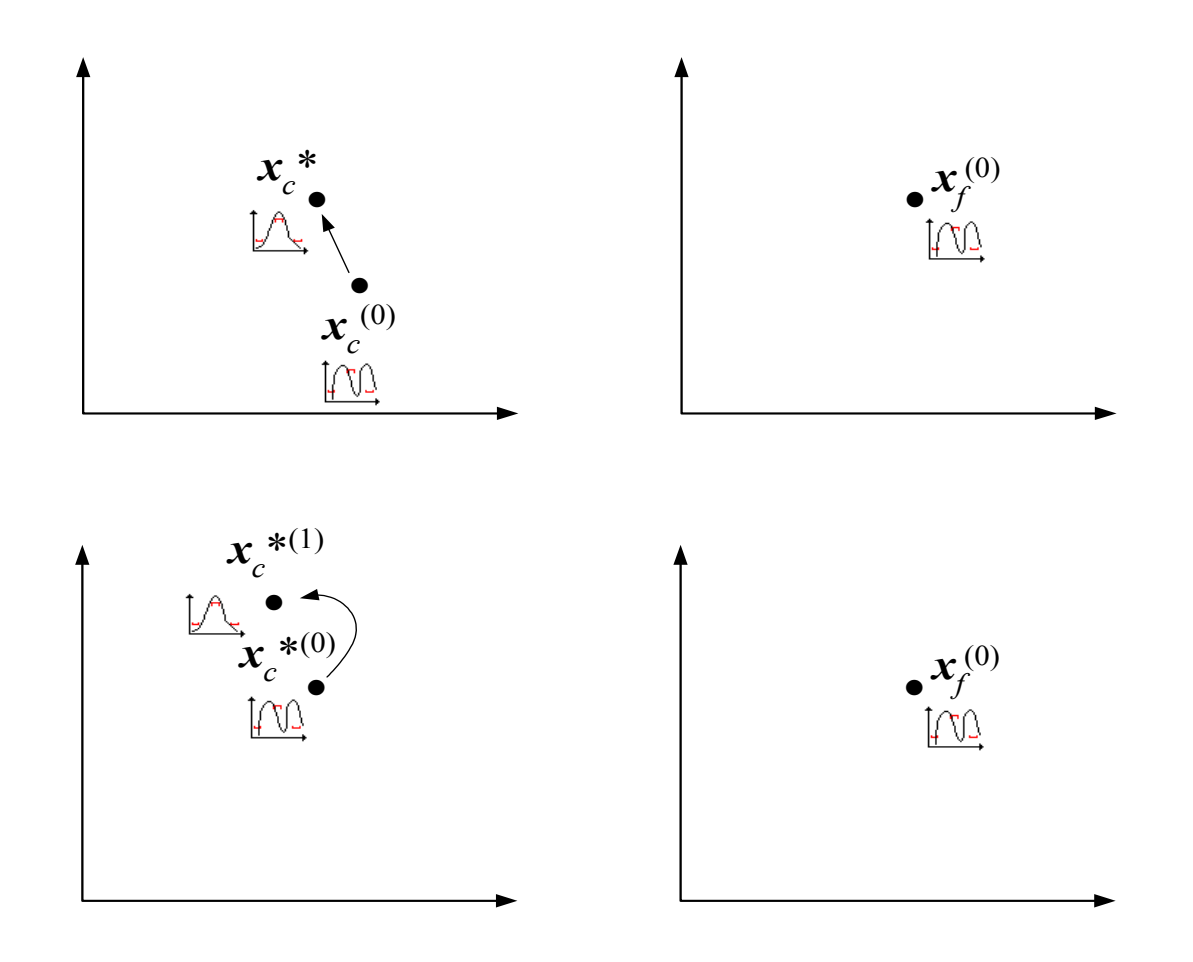

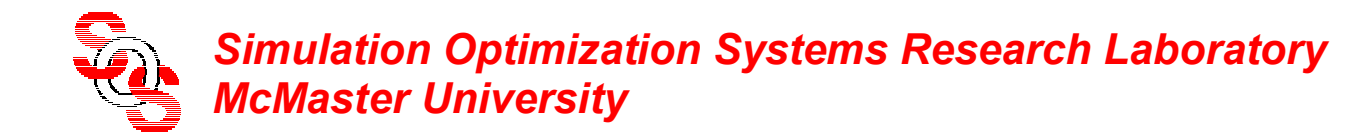

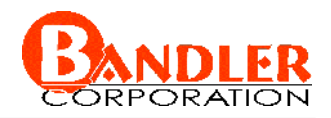

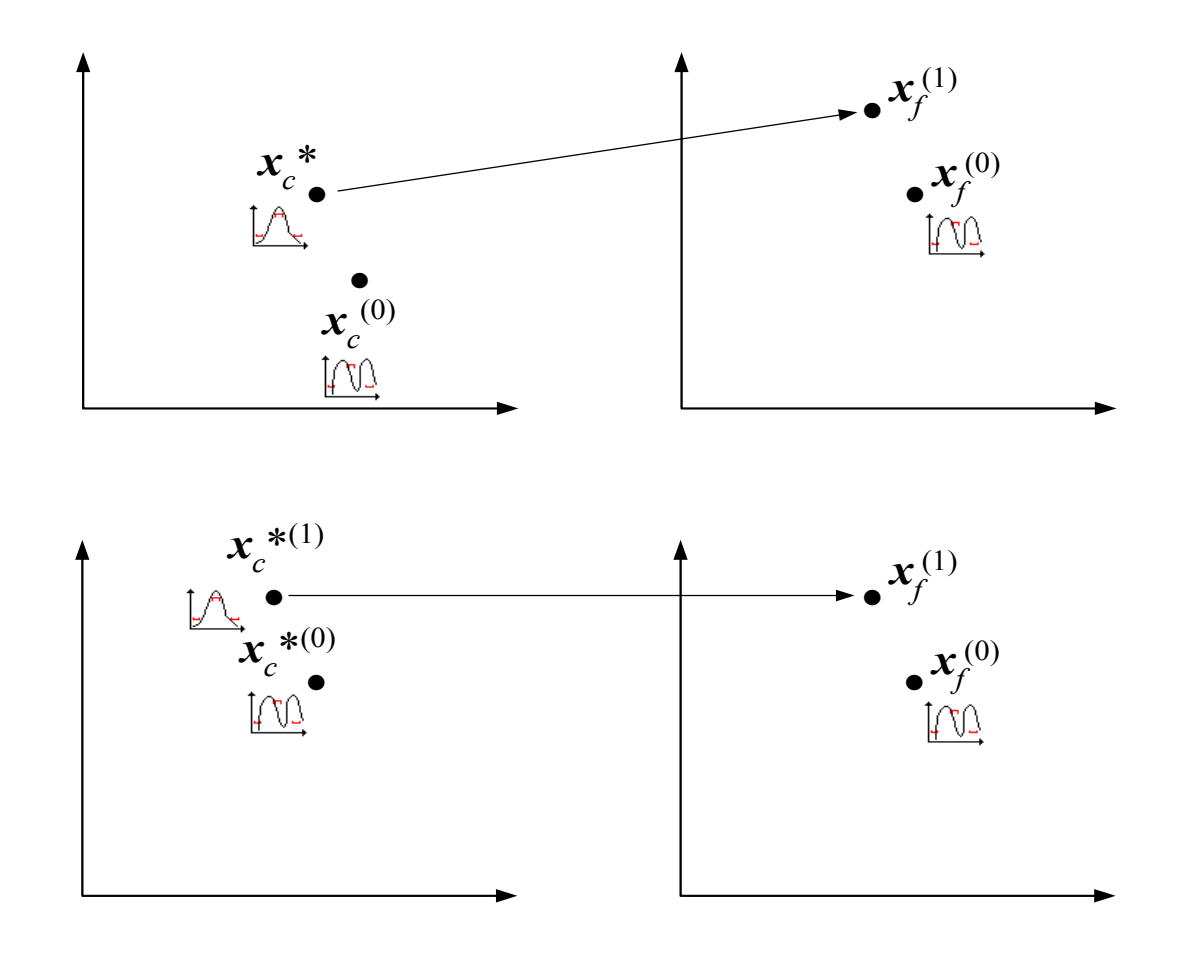

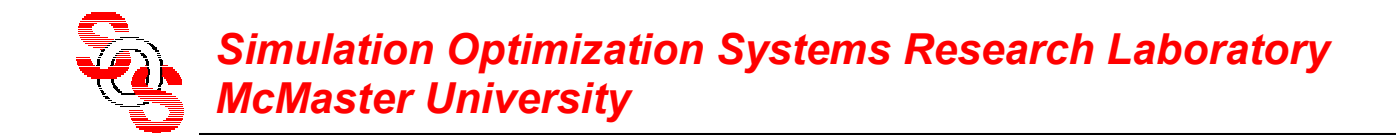

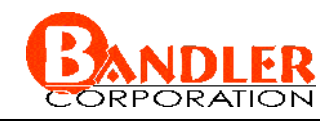

#### **Space Mapping Practice—Cheese Cutting Problem**

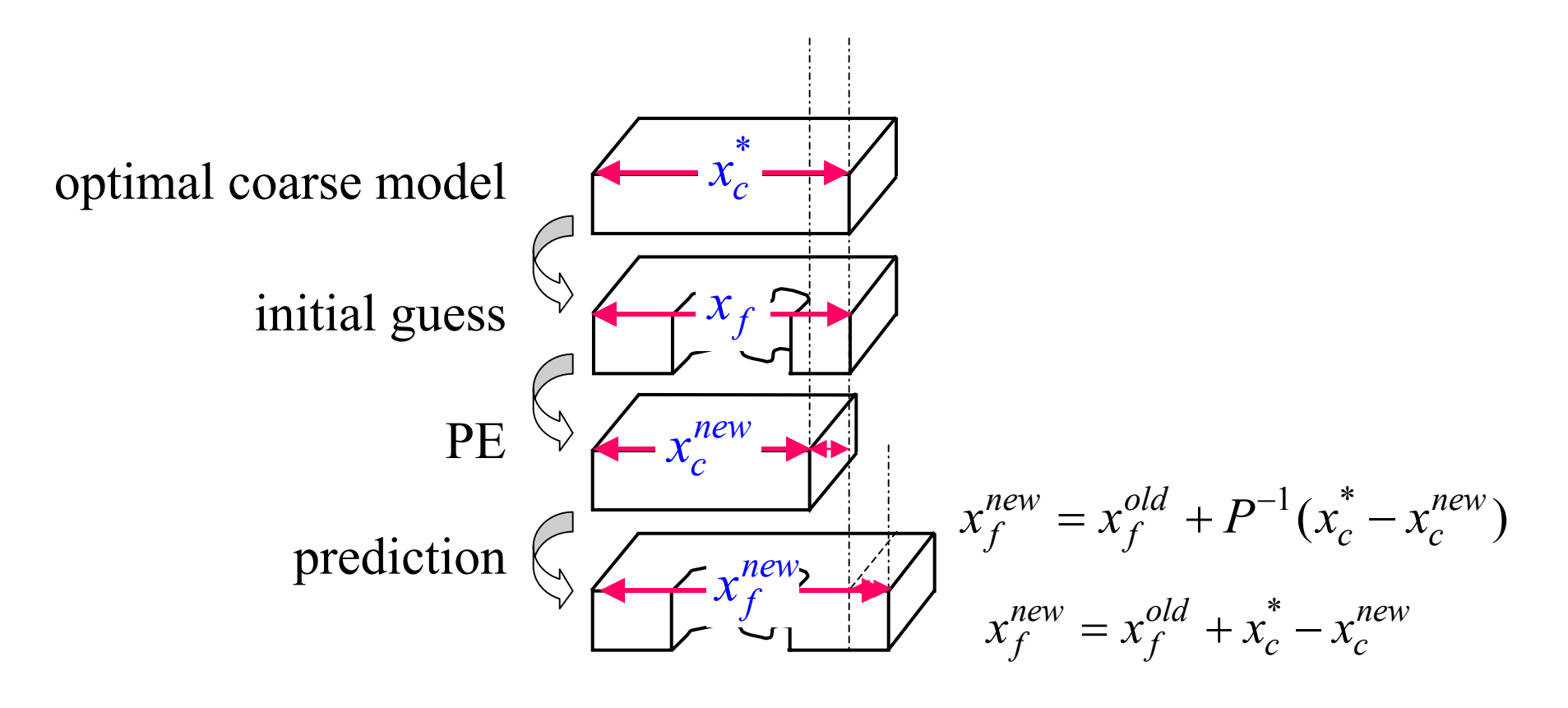

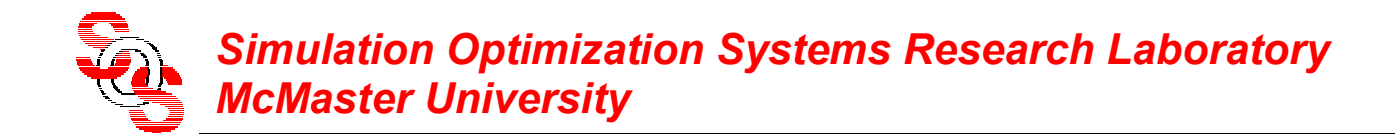

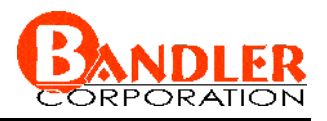

#### **Implicit Space Mapping Practice—Cheese Cutting Problem**

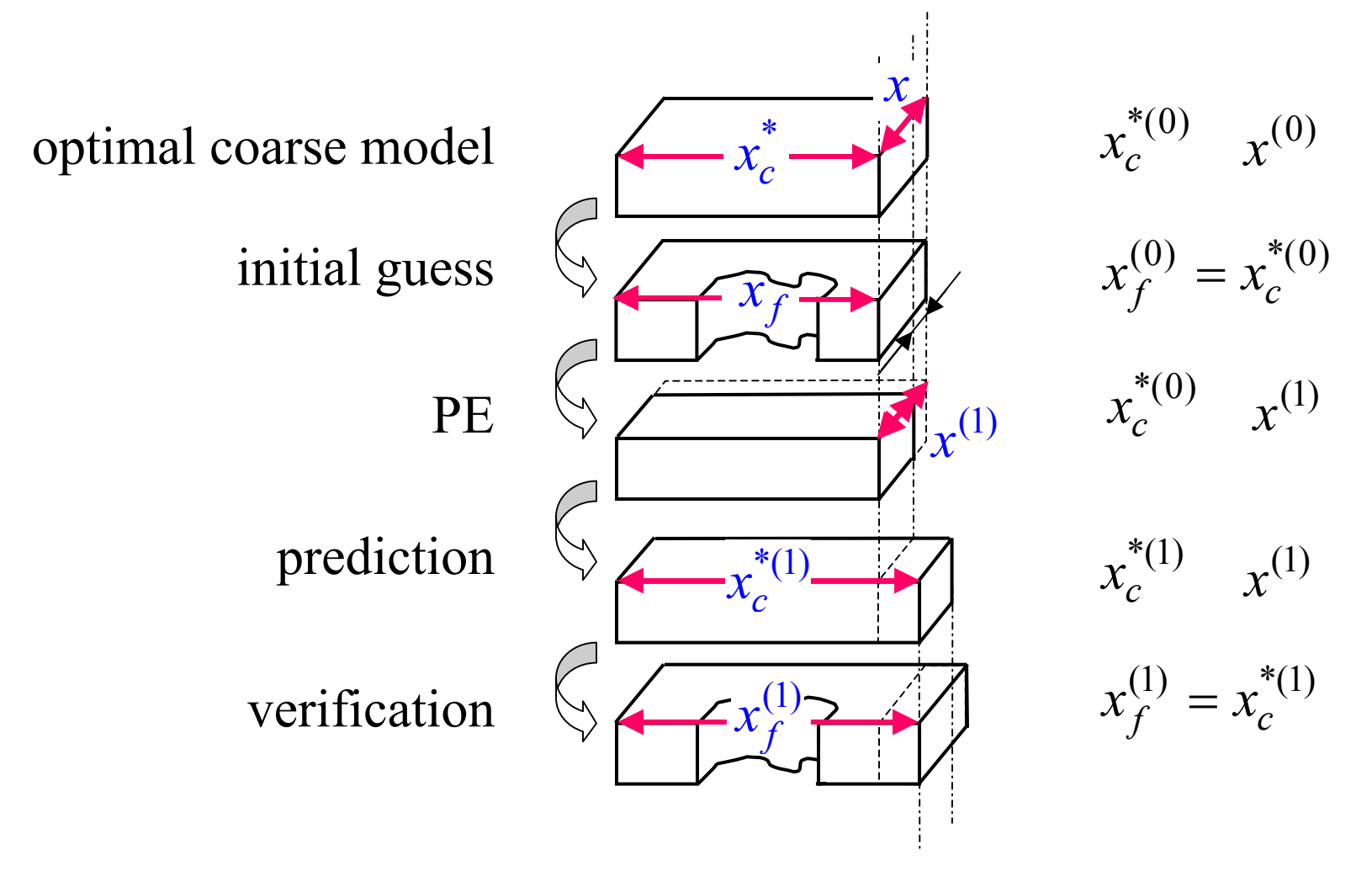

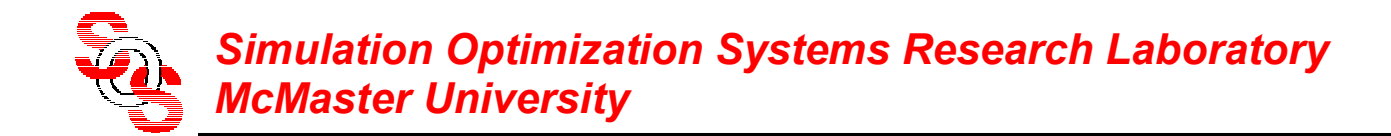

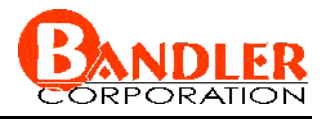

#### **Implicit Space Mapping Practice—Cheese Cutting Problem**

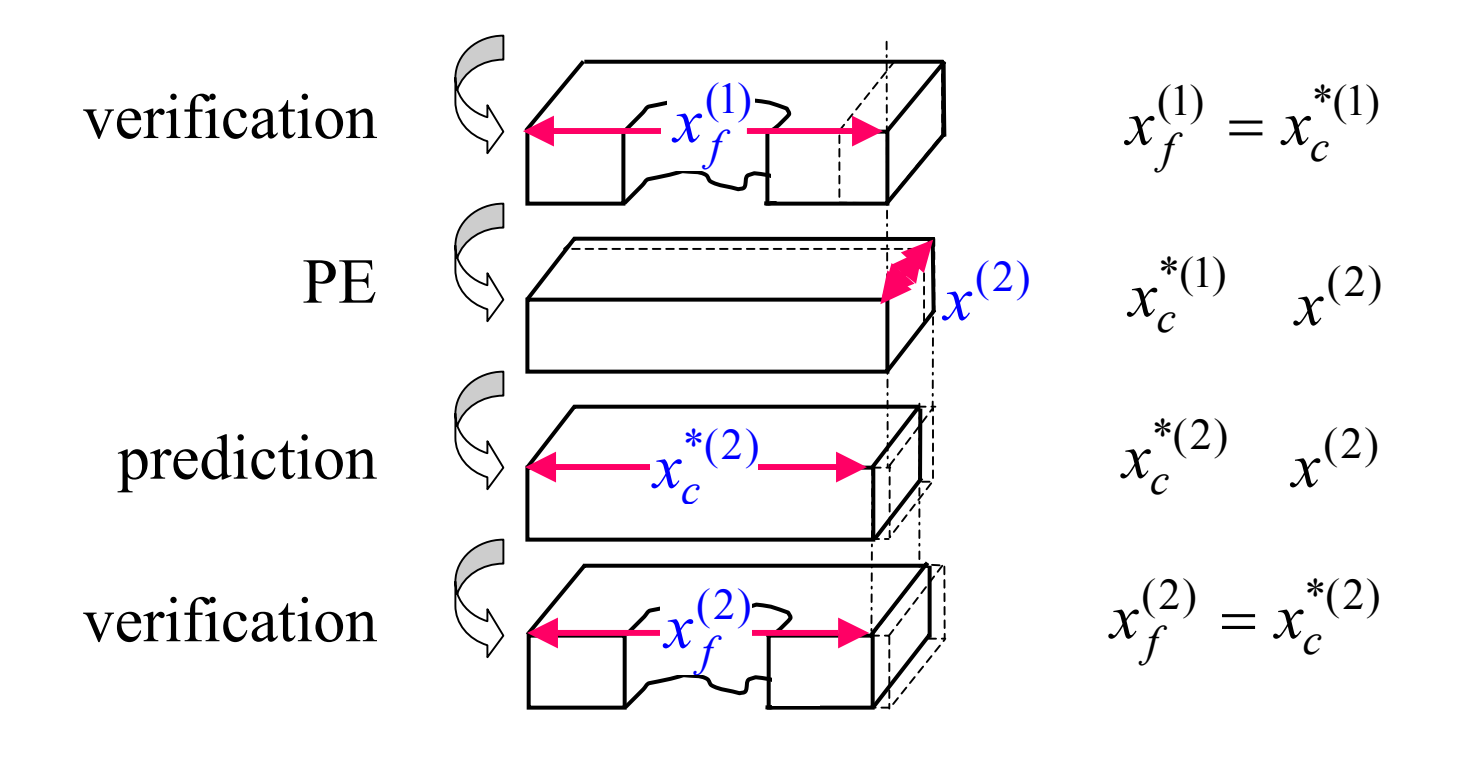

 $\ddot{\bullet}$ 

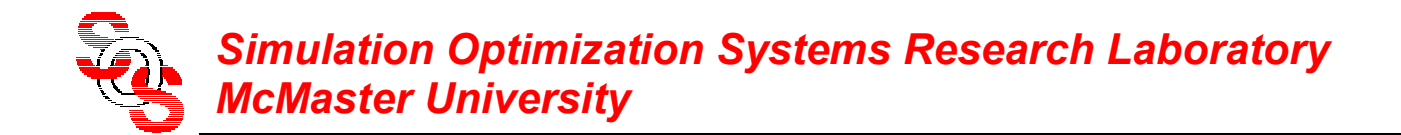

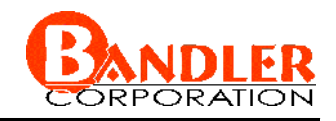

#### **Cheese Cutting Problem—A Numerical Example**

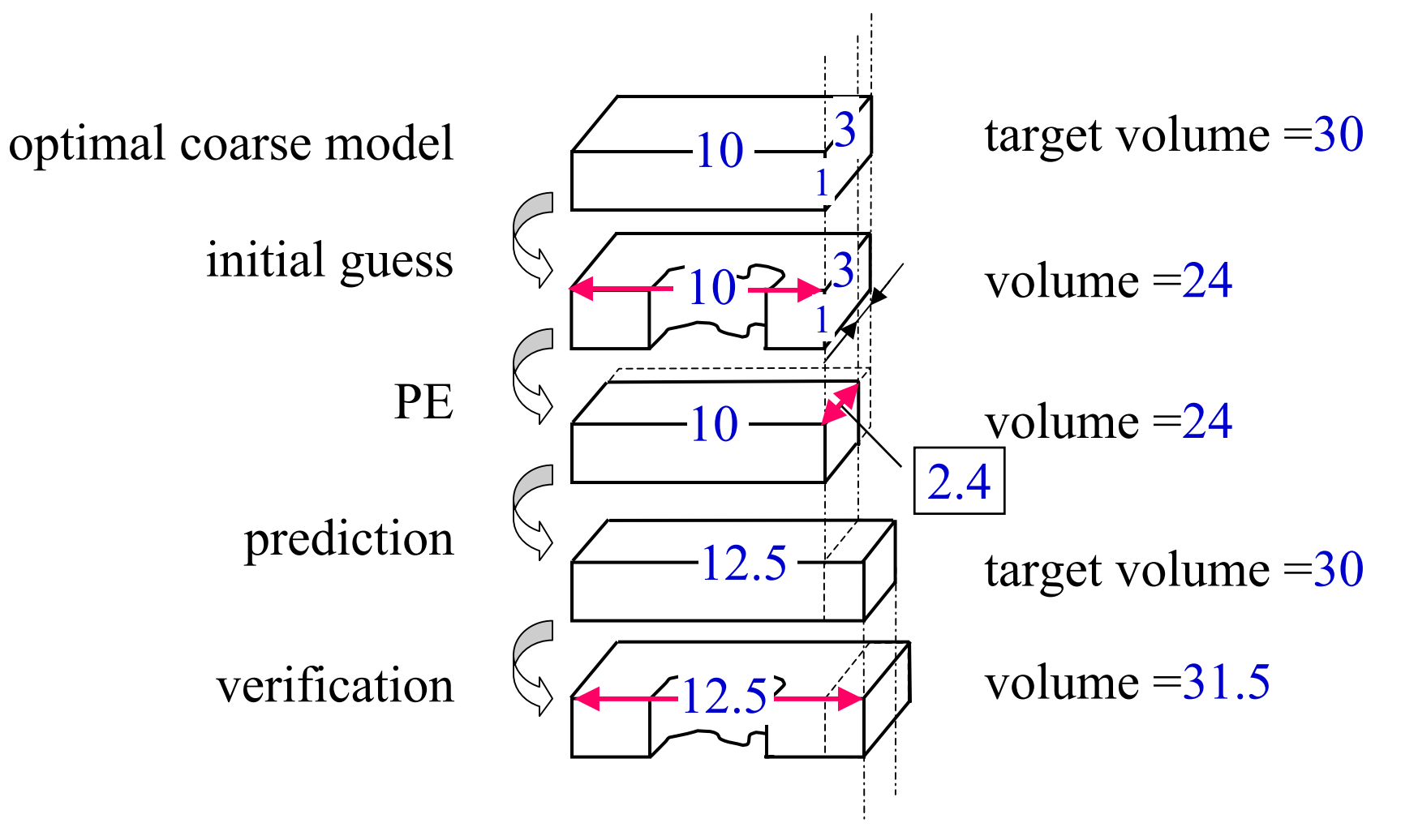

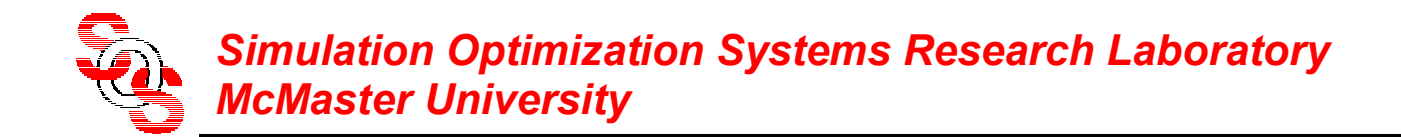

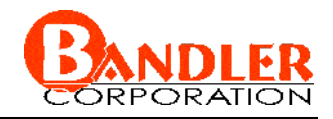

#### **Cheese Cutting Problem—A Numerical Example**

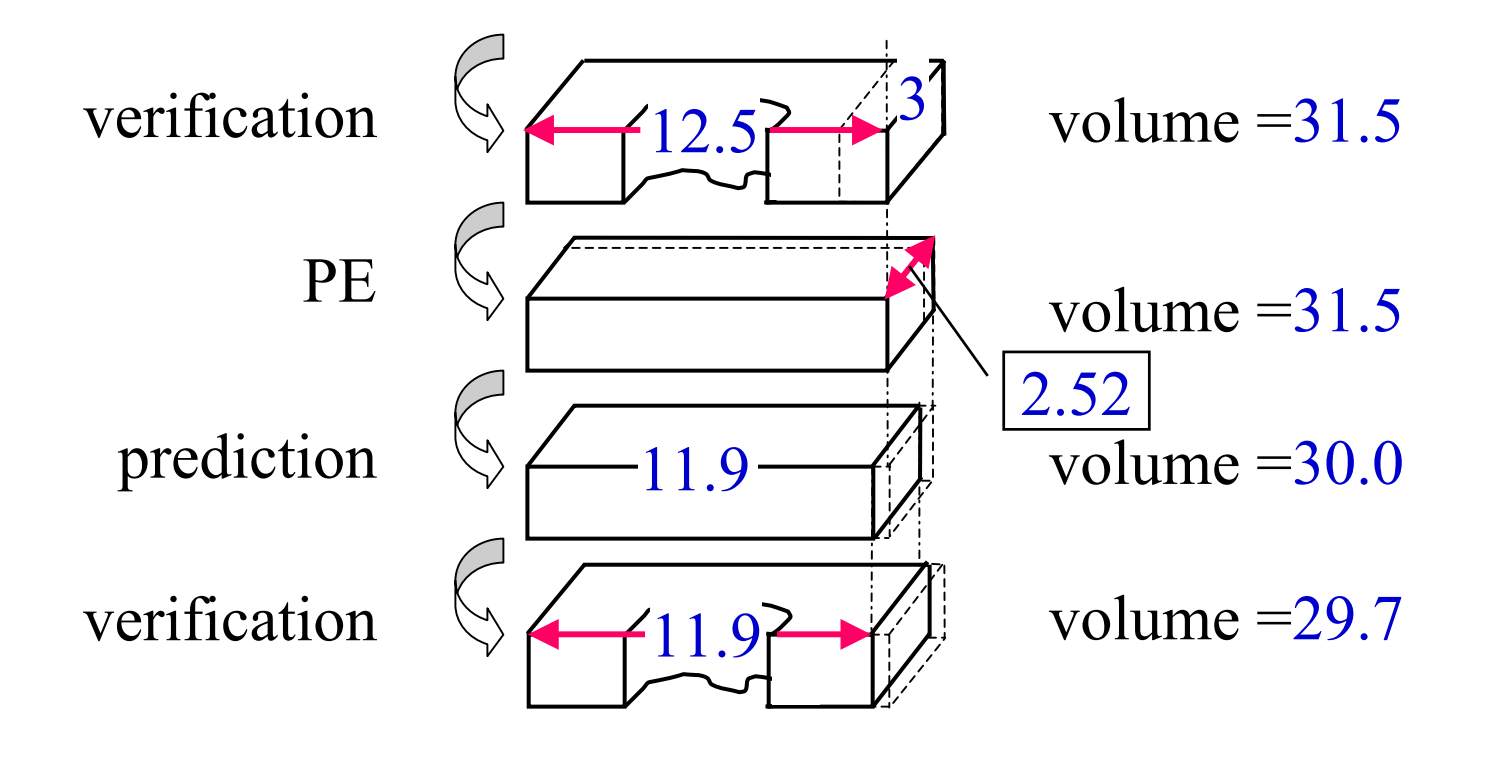

 $\ddot{\bullet}$ 

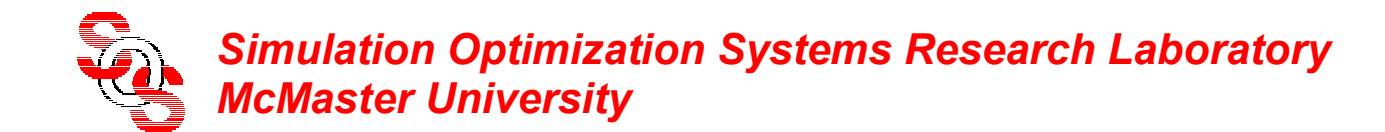

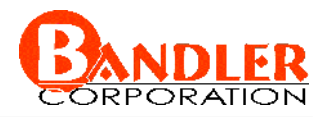

#### **Implicit Space Mapping: Steps 1-3** optimize coarse model

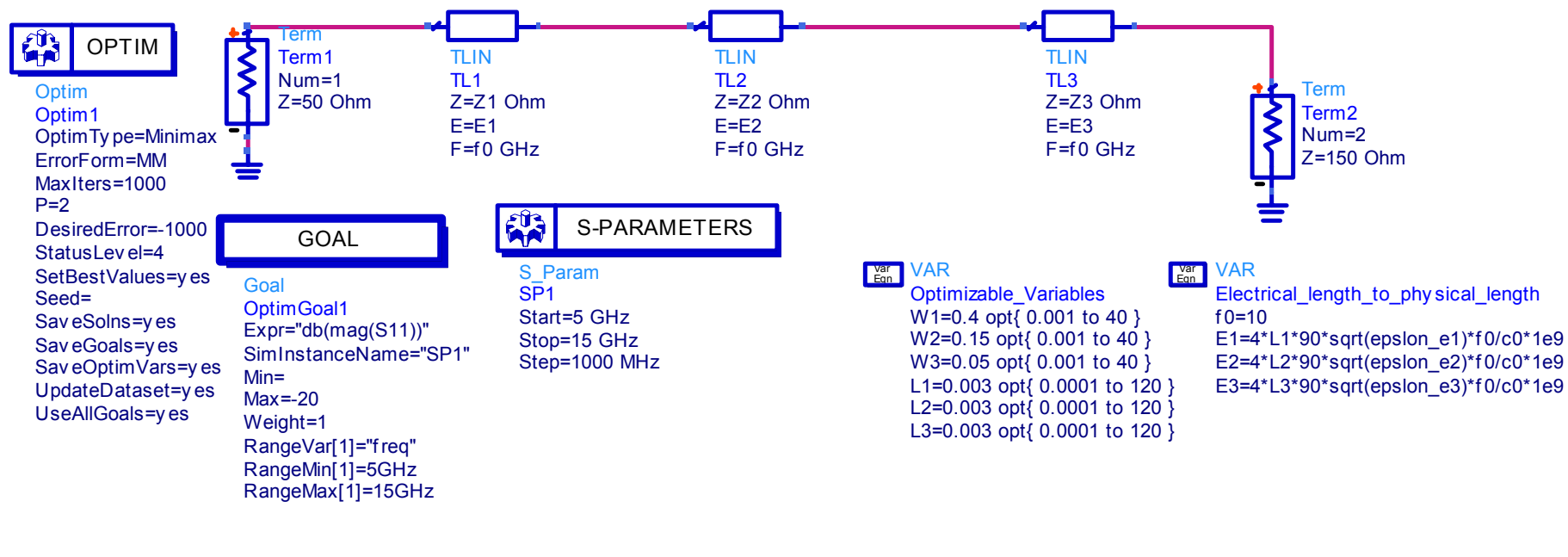

VARWidth to Z0 Var<br>Eqn

epslon\_r=9.7

h=0.635

epslon\_e1=(epslon\_r+1)/2+(epslon\_r-1)/(2\* sqrt(1+12\*h/W1))

epslon\_e2=(epslon\_r+1)/2+(epslon\_r-1)/(2\* sqrt(1+12\*h/W2)) Z1= if ((W1/h)<=1) then ((60/sqrt(epslon\_e1))\* ln(8\*h/W1+ W1/(4\*h))) else (120\*pi/(sqrt(epslon\_e1)\*(W1/h+1.393+0.667\*ln(W1/h+1.444)))) endif

epslon\_e3=(epslon\_r+1)/2+(epslon\_r-1)/( $2*$  sqrt(1+12\*h/W3)) Z2= if ((W2/h)<=1) then ((60/sqrt(epslon\_e2))\* ln(8\*h/W2+ W2/(4\*h))) else (120\*pi/(sqrt(epslon\_e2)\*(W2/h+1.393+0.667\*ln(W2/h+1.444)))) endif

Z3= if ((W3/h)<=1) then ((60/sqrt(epslon\_e3))\* ln(8\*h/W3+ W3/(4\*h))) else (120\*pi/(sqrt(epslon\_e3)\*(W3/h+1.393+0.667\*ln(W3/h+1.444)))) endif

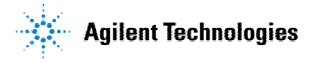

ADS/Momentum Implementation

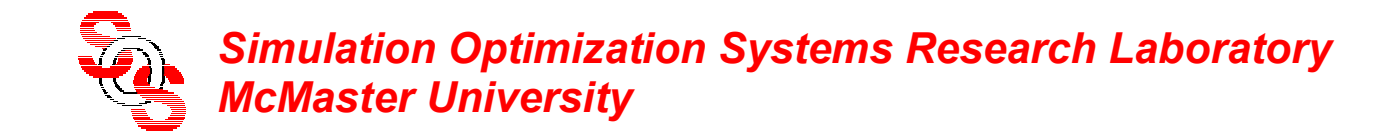

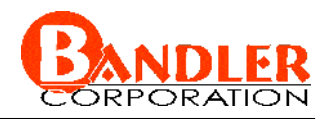

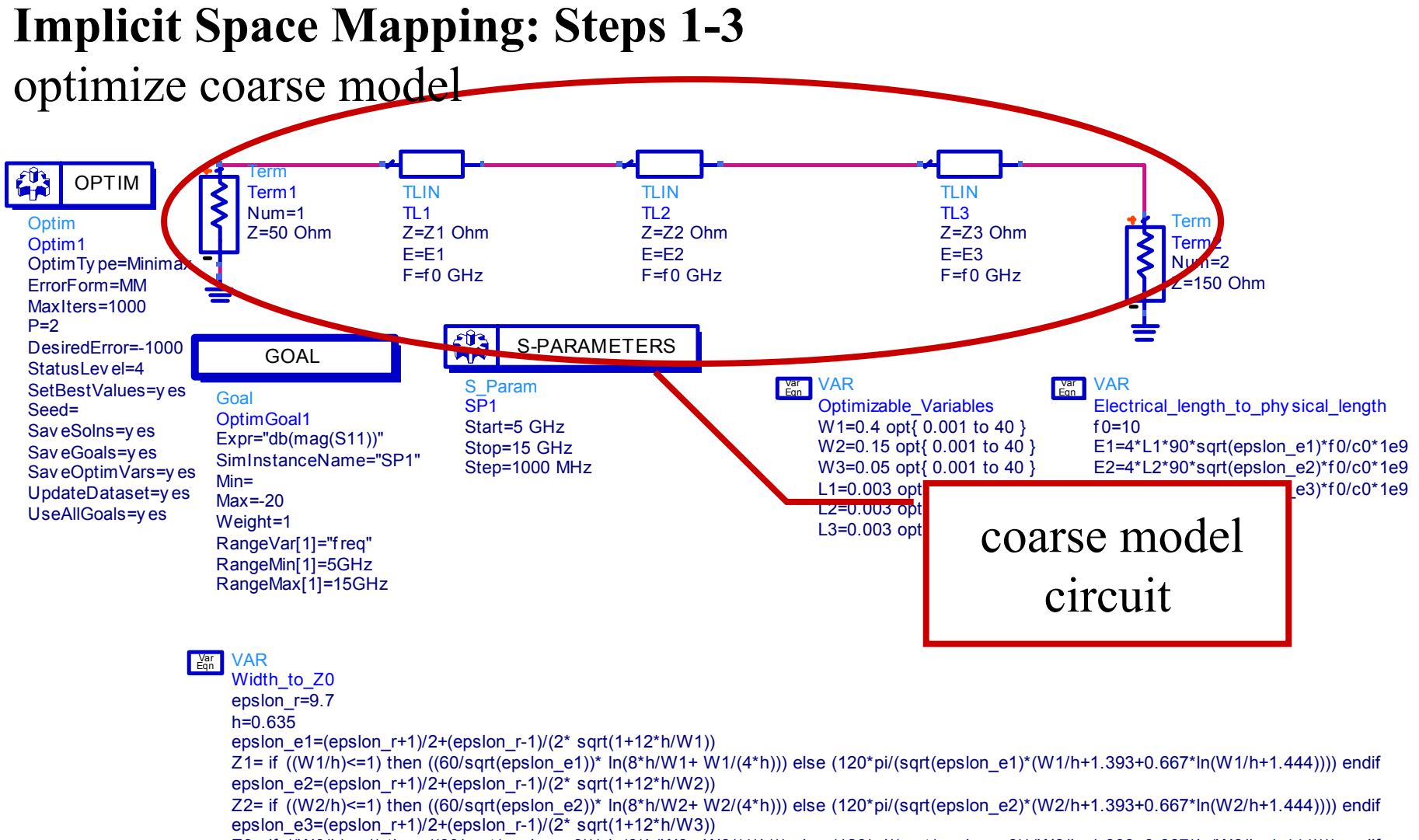

Z3= if ((W3/h)<=1) then ((60/sqrt(epslon\_e3))\* ln(8\*h/W3+ W3/(4\*h))) else (120\*pi/(sqrt(epslon\_e3)\*(W3/h+1.393+0.667\*ln(W3/h+1.444)))) endif

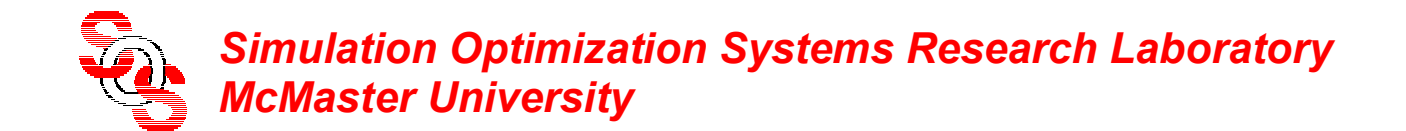

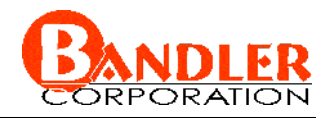

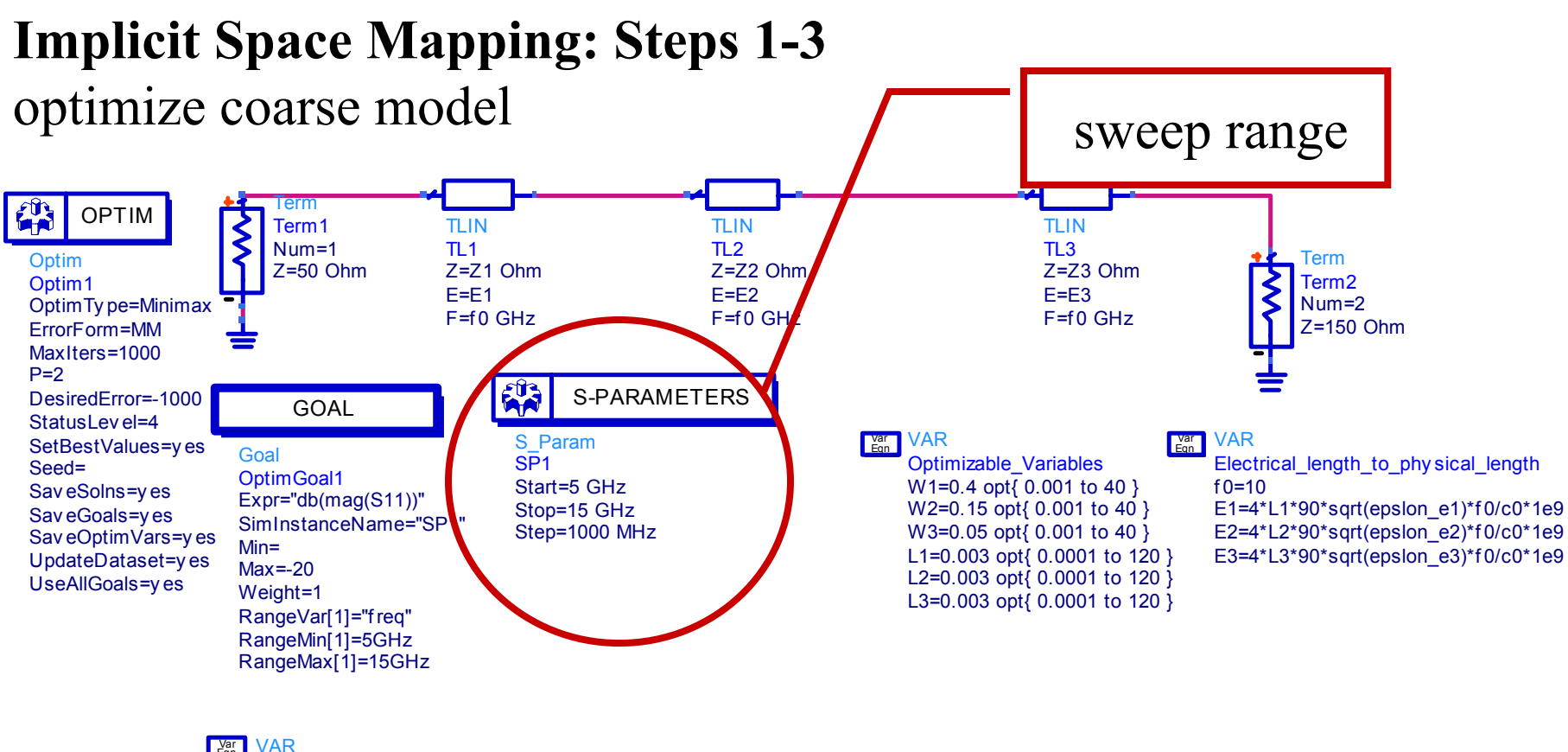

Width\_to\_Z0 Eqn

> h=0.635epslon\_r=9.7

Z1= if ((W1/h)<=1) then ((60/sqrt(epslon\_e1))\* ln(8\*h/W1+ W1/(4\*h))) else (120\*pi/(sqrt(epslon\_e1)\*(W1/h+1.393+0.667\*ln(W1/h+1.444)))) endif epslon\_e1=(epslon\_r+1)/2+(epslon\_r-1)/(2\* sqrt(1+12\*h/W1))

epslon\_e2=(epslon\_r+1)/2+(epslon\_r-1)/(2\* sqrt(1+12\*h/W2))

epslon\_e3=(epslon\_r+1)/2+(epslon\_r-1)/( $2*$  sqrt(1+12\*h/W3)) Z2= if ((W2/h)<=1) then ((60/sqrt(epslon\_e2))\* ln(8\*h/W2+ W2/(4\*h))) else (120\*pi/(sqrt(epslon\_e2)\*(W2/h+1.393+0.667\*ln(W2/h+1.444)))) endif

Z3= if ((W3/h)<=1) then ((60/sqrt(epslon\_e3))\* ln(8\*h/W3+ W3/(4\*h))) else (120\*pi/(sqrt(epslon\_e3)\*(W3/h+1.393+0.667\*ln(W3/h+1.444)))) endif

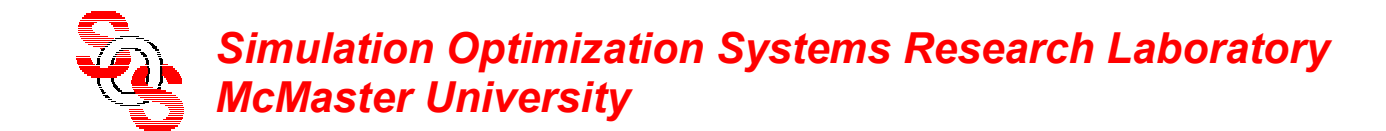

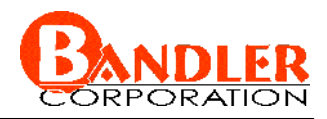

optimize coarse model

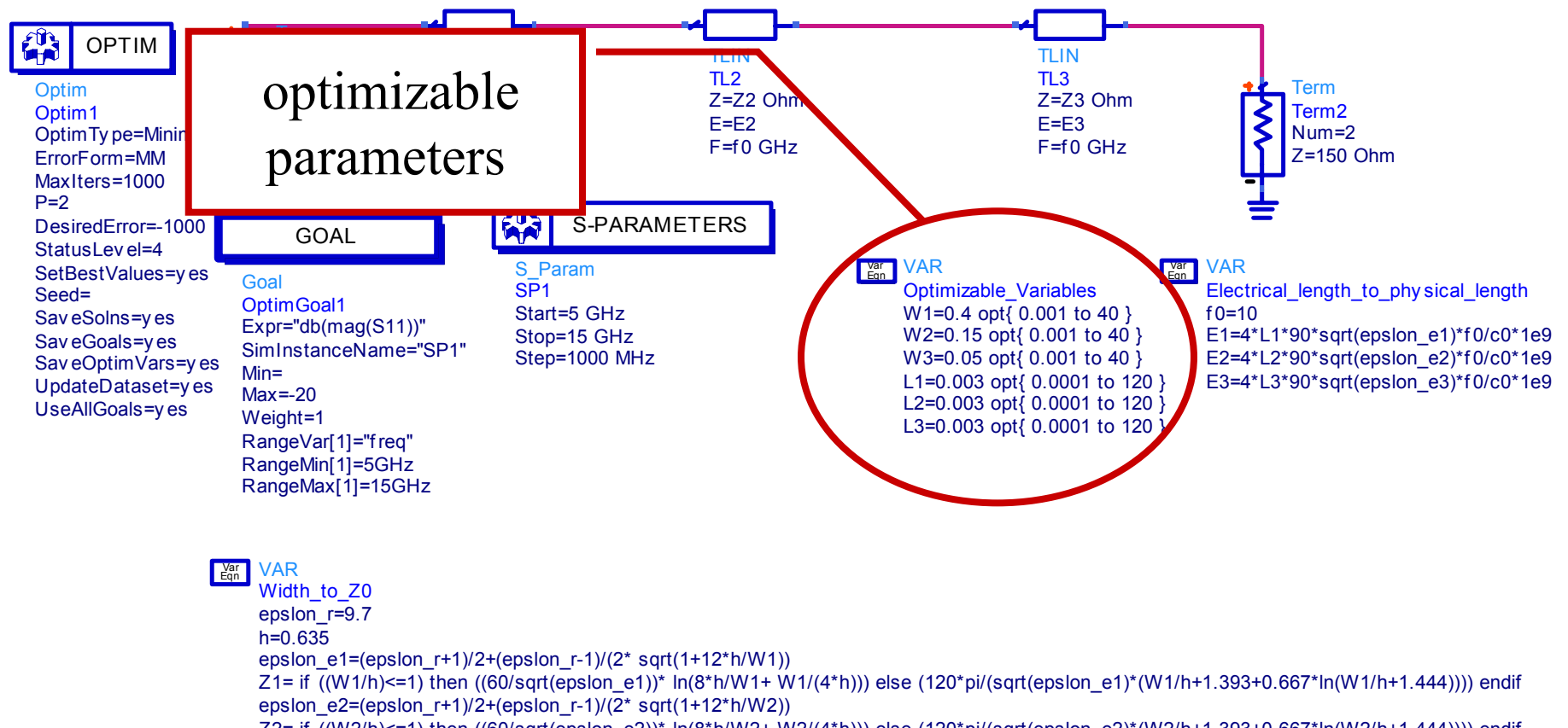

epslon\_e3=(epslon\_r+1)/2+(epslon\_r-1)/( $2*$  sqrt(1+12\*h/W3)) Z2= if ((W2/h)<=1) then ((60/sqrt(epslon\_e2))\* ln(8\*h/W2+ W2/(4\*h))) else (120\*pi/(sqrt(epslon\_e2)\*(W2/h+1.393+0.667\*ln(W2/h+1.444)))) endif

Z3= if ((W3/h)<=1) then ((60/sqrt(epslon\_e3))\* ln(8\*h/W3+ W3/(4\*h))) else (120\*pi/(sqrt(epslon\_e3)\*(W3/h+1.393+0.667\*ln(W3/h+1.444)))) endif

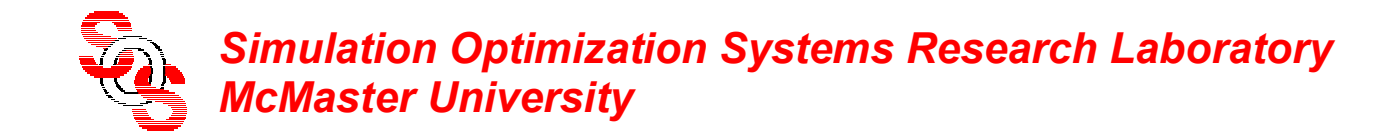

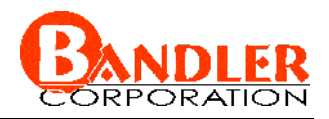

#### **Implicit Space Mapping: Steps 1-3** optimize coarse model goal of the 学 Termoptimization OPTIMTLINTLINTerm1Num=1TL2TL1**Optim** m  $Z$  = 22 Ohm  $\frac{1}{2}$  = 22 Ohm  $\frac{1}{2}$  =  $\frac{1}{2}$   $\frac{1}{2}$  Term2 Z=Z1 Ohm Z=Z2 OhmZ=50 Ohm Z=Z3 OhmOptim1 E=E1 $F = F2$  $F = F3$  Num=2OptimTy pe=Minimax  $F= f0$  GHz  $F= f0$  GHz  $F=f_0$  GHz Z=150 OhmErrorForm=MMMaxIters=1000 $P=2$ MA S-PARAMETERSDesiredError=-1000 GOALStatusLev el=4S Param VAR VARSetBestValues Eqn VarVarGoalEqn SP1Optimizable\_Variables Electrical\_length\_to\_phy sical\_length Seed=OptimGoal1 W1=0.4 opt{ 0.001 to 40 } Start=5 GHz $f = 10$ Sav eSolns=y**es** Expr="db(mag(S11))" Stop=15 GHz W2=0.15 opt{ 0.001 to 40 } E1=4\*L1\*90\*sqrt(epslon\_e1)\*f 0/c0\*1e9 Sav eGoals=ves SimInstanceName="SP1"Step=1000 MHz W3=0.05 opt{ 0.001 to 40 } E2=4\*L2\*90\*sqrt(epslon\_e2)\*f 0/c0\*1e9 Sav eOptimVars=y es Min=L1=0.003 opt{ 0.0001 to 120 } E3=4\*L3\*90\*sqrt(epslon\_e3)\*f  $0$ /c0\*1e9  $U$ pdateDatas $U = v$ es Max=-20 L2=0.003 opt{ 0.0001 to 120 } UseAllGoals=ves Weight=1 L3=0.003 opt{ 0.0001 to 120 } RangeVar[1]="f req" RangeMin[1]=5GHz RangeMax[1]=15GHz VARVarEqn Width\_to\_Z0 epslon\_r=9.7 h=0.635epslon\_e1=(epslon\_r+1)/2+(epslon\_r-1)/(2\* sqrt(1+12\*h/W1)) Z1= if ((W1/h)<=1) then ((60/sqrt(epslon\_e1))\* ln(8\*h/W1+ W1/(4\*h))) else (120\*pi/(sqrt(epslon\_e1)\*(W1/h+1.393+0.667\*ln(W1/h+1.444)))) endif epslon\_e2=(epslon\_r+1)/2+(epslon\_r-1)/(2\* sqrt(1+12\*h/W2)) Z2= if ((W2/h)<=1) then ((60/sqrt(epslon\_e2))\* ln(8\*h/W2+ W2/(4\*h))) else (120\*pi/(sqrt(epslon\_e2)\*(W2/h+1.393+0.667\*ln(W2/h+1.444)))) endif epslon\_e3=(epslon\_r+1)/2+(epslon\_r-1)/( $2*$  sqrt(1+12\*h/W3)) Z3= if ((W3/h)<=1) then ((60/sqrt(epslon\_e3))\* ln(8\*h/W3+ W3/(4\*h))) else (120\*pi/(sqrt(epslon\_e3)\*(W3/h+1.393+0.667\*ln(W3/h+1.444)))) endif

ADS/Momentum Implementation

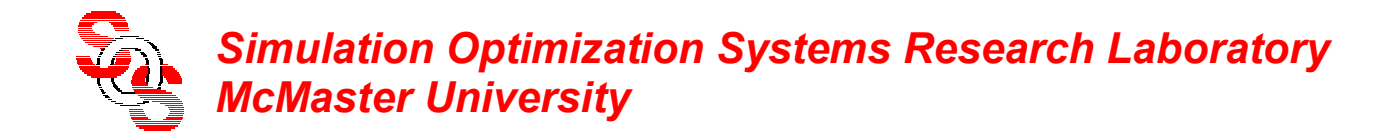

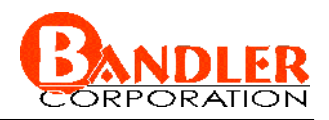

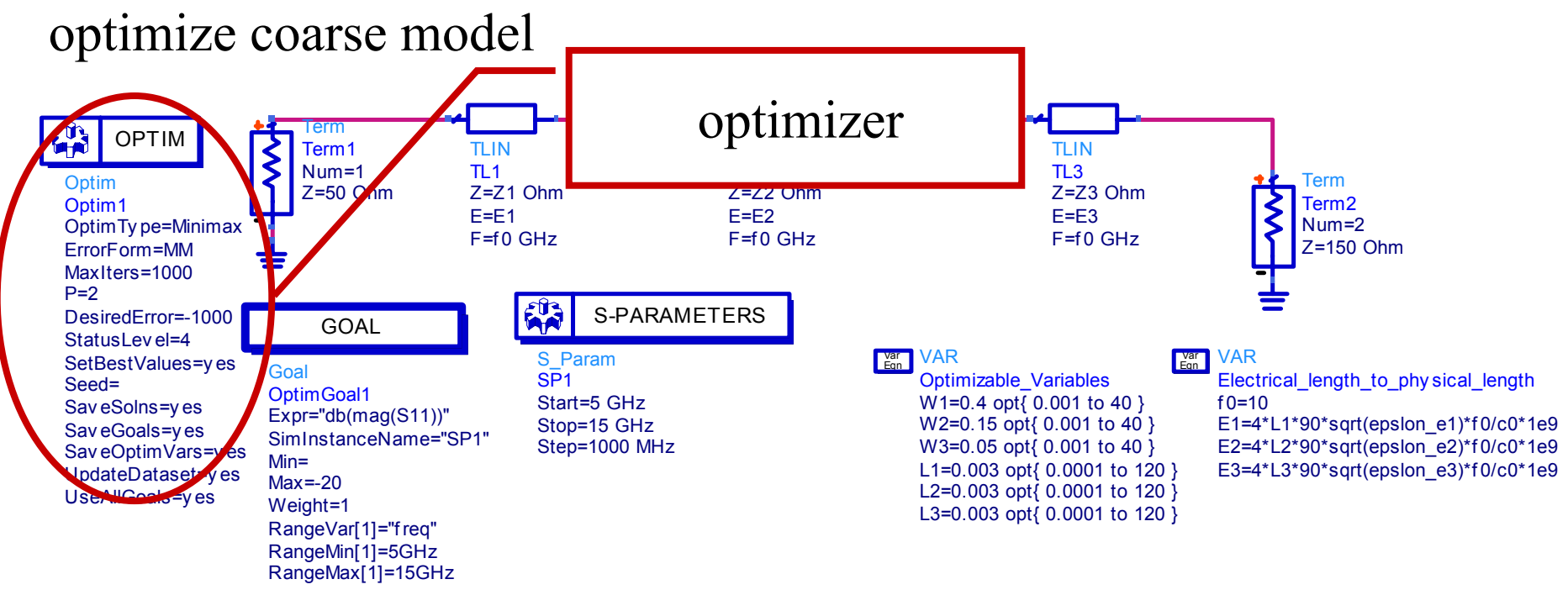

VAREqn Var

Width\_to\_Z0 epslon\_r=9.7

h=0.635

epslon\_e1=(epslon\_r+1)/2+(epslon\_r-1)/(2\* sqrt(1+12\*h/W1))

epslon\_e2=(epslon\_r+1)/2+(epslon\_r-1)/(2\* sqrt(1+12\*h/W2)) Z1= if ((W1/h)<=1) then ((60/sqrt(epslon\_e1))\* ln(8\*h/W1+ W1/(4\*h))) else (120\*pi/(sqrt(epslon\_e1)\*(W1/h+1.393+0.667\*ln(W1/h+1.444)))) endif

epslon\_e3=(epslon\_r+1)/2+(epslon\_r-1)/( $2*$  sqrt(1+12\*h/W3)) Z2= if ((W2/h)<=1) then ((60/sqrt(epslon\_e2))\* ln(8\*h/W2+ W2/(4\*h))) else (120\*pi/(sqrt(epslon\_e2)\*(W2/h+1.393+0.667\*ln(W2/h+1.444)))) endif

Z3= if ((W3/h)<=1) then ((60/sqrt(epslon\_e3))\* ln(8\*h/W3+ W3/(4\*h))) else (120\*pi/(sqrt(epslon\_e3)\*(W3/h+1.393+0.667\*ln(W3/h+1.444)))) endif

ADS/Momentum Implementation

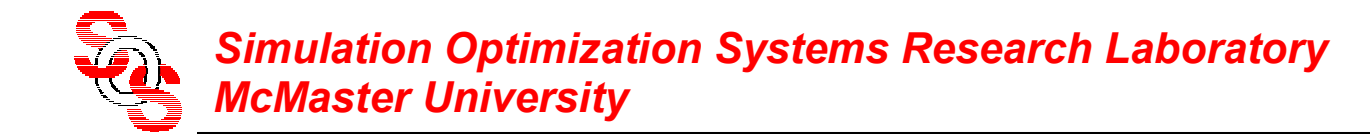

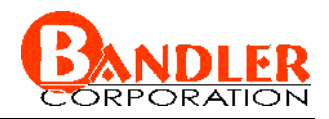

simulate fine model using Momentum

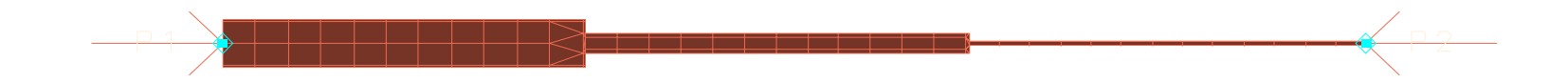

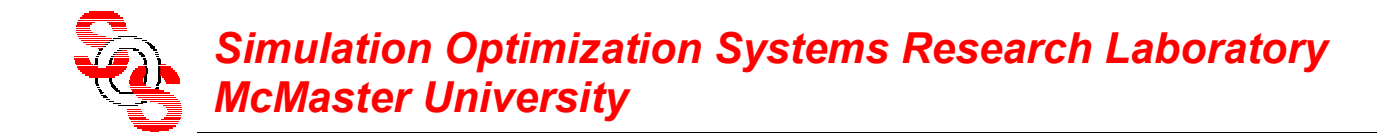

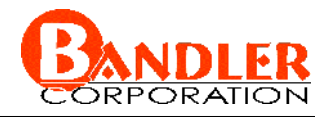

obtain the fine model result and check stopping criteria

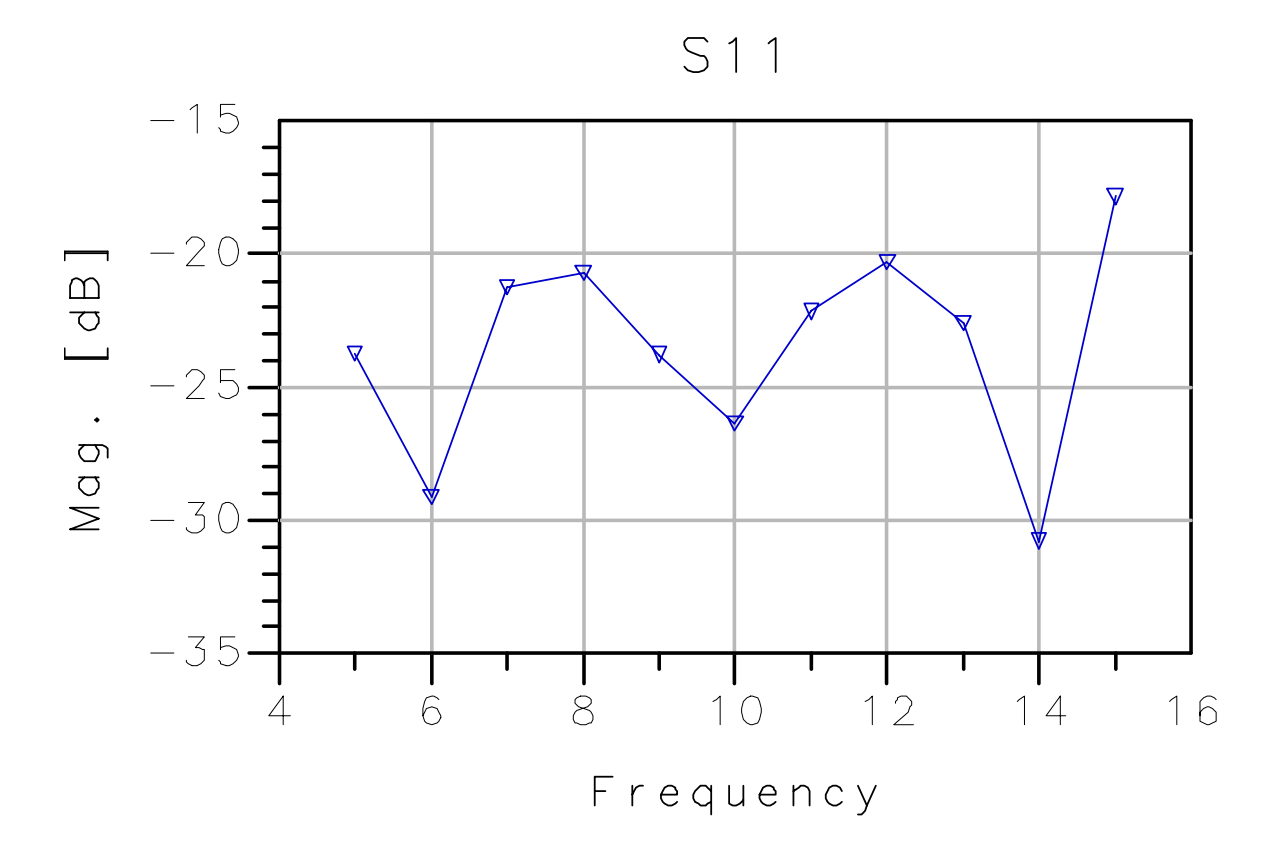

ADS/Momentum Implementation

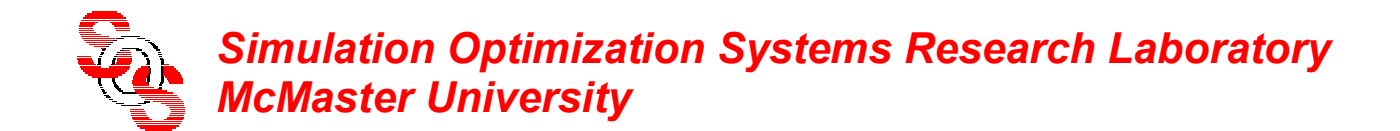

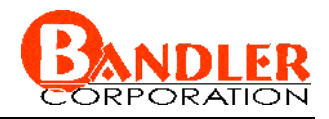

calibrate coarse model: extract preassigned parameters *x*

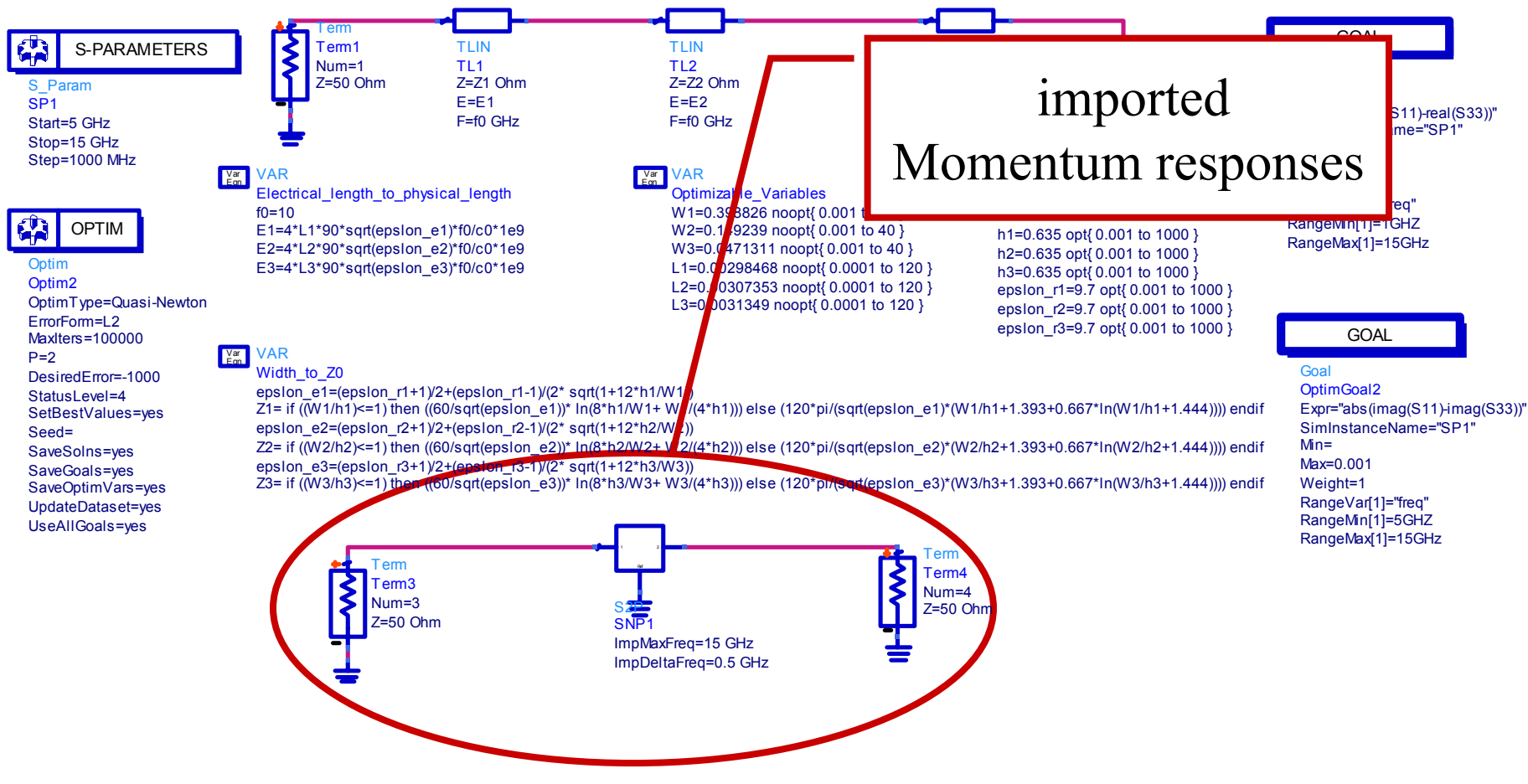

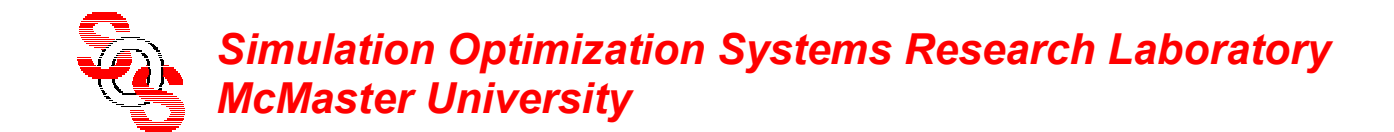

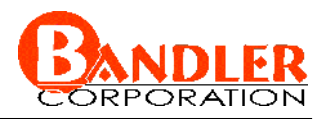

calibrate coarse model: extract preassigned parameters *<sup>x</sup>*

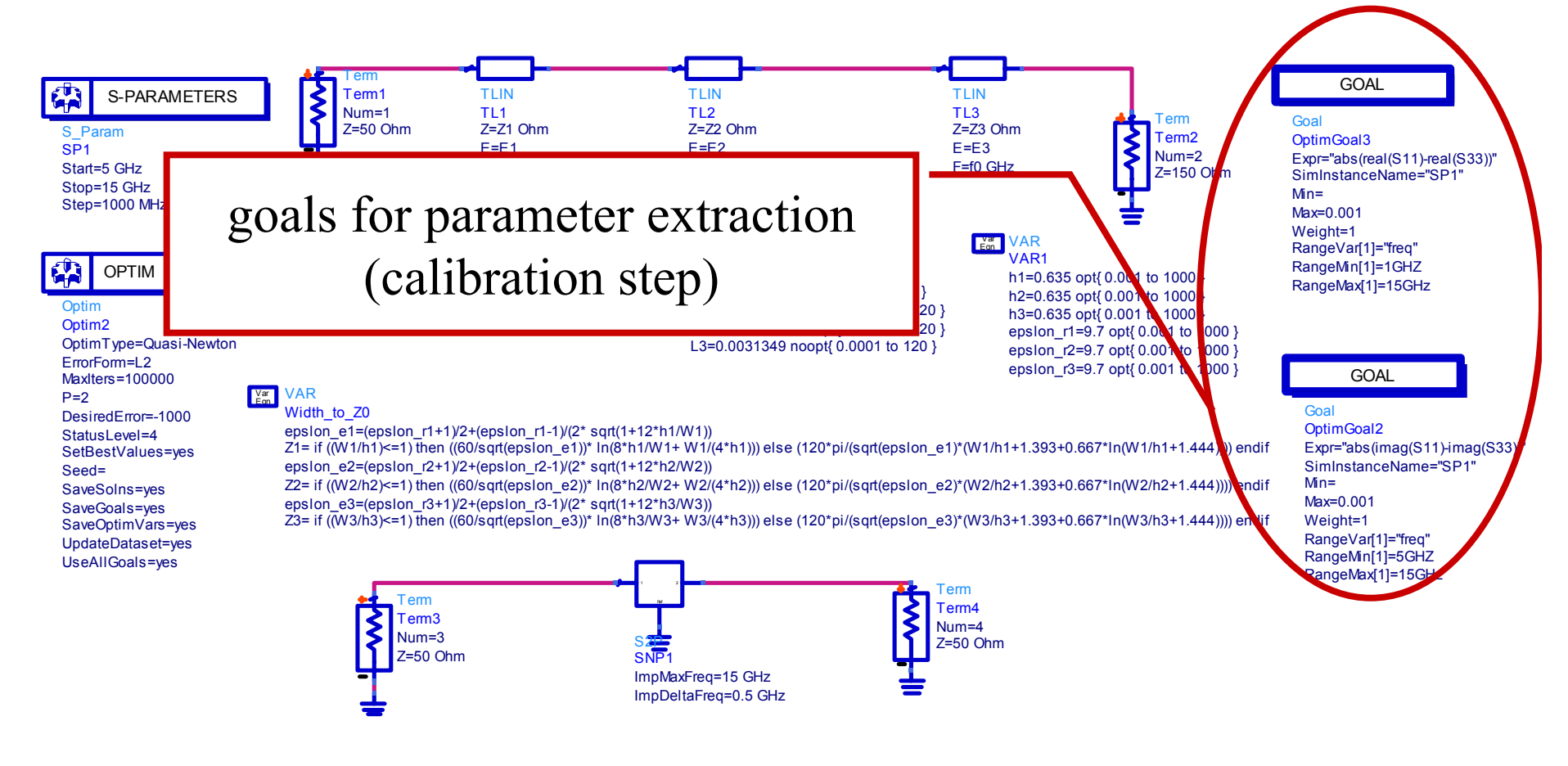

ADS/Momentum Implementation

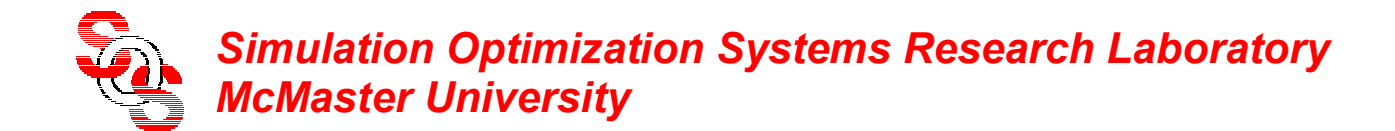

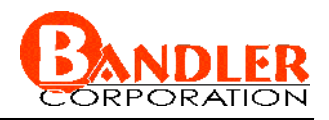

calibrate coarse model: extract preassigned parameters *<sup>x</sup>*

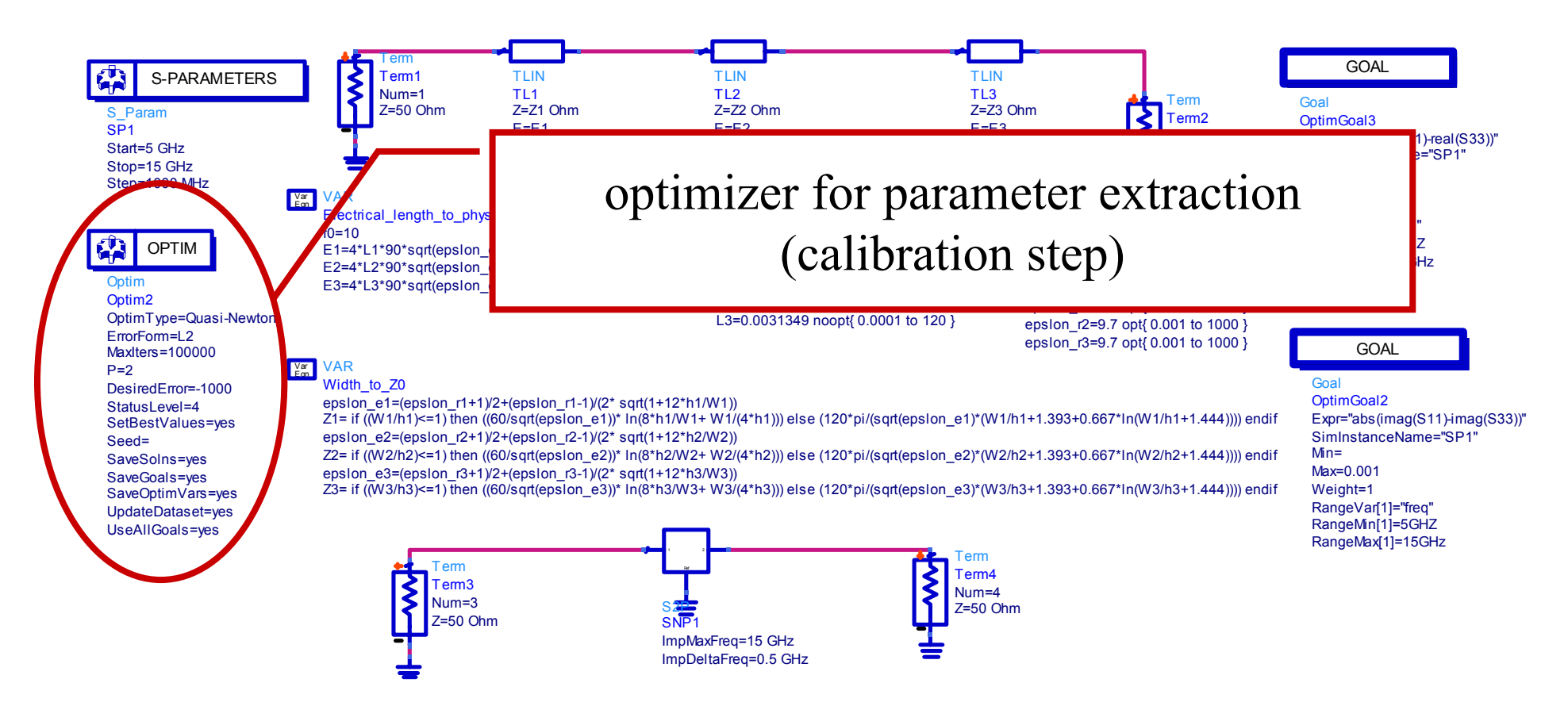

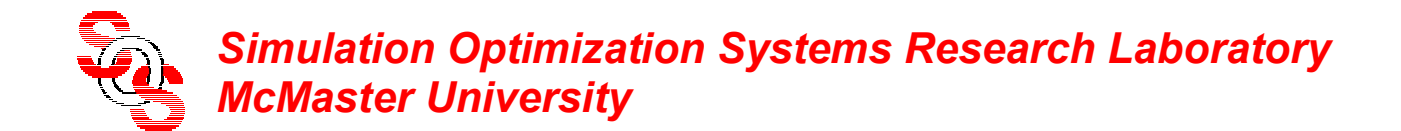

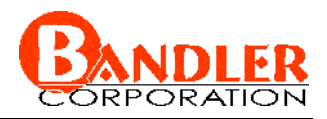

calibrate coarse model: extract preassigned parameters *<sup>x</sup>*

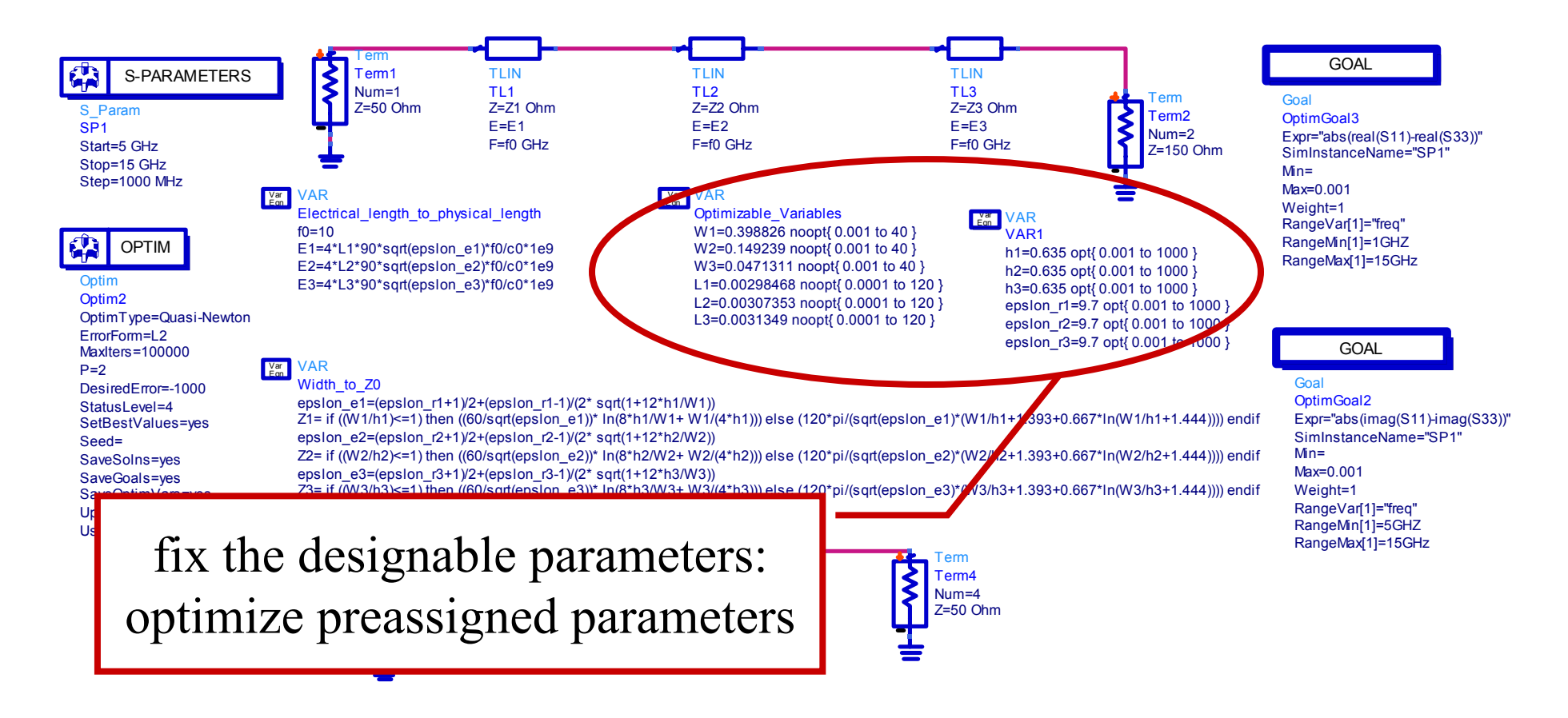

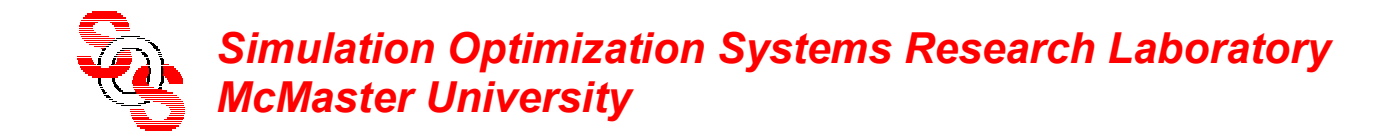

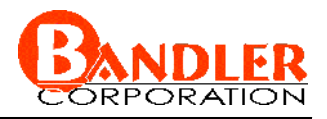

fix preassigned parameters: reoptimize calibrated coarse model

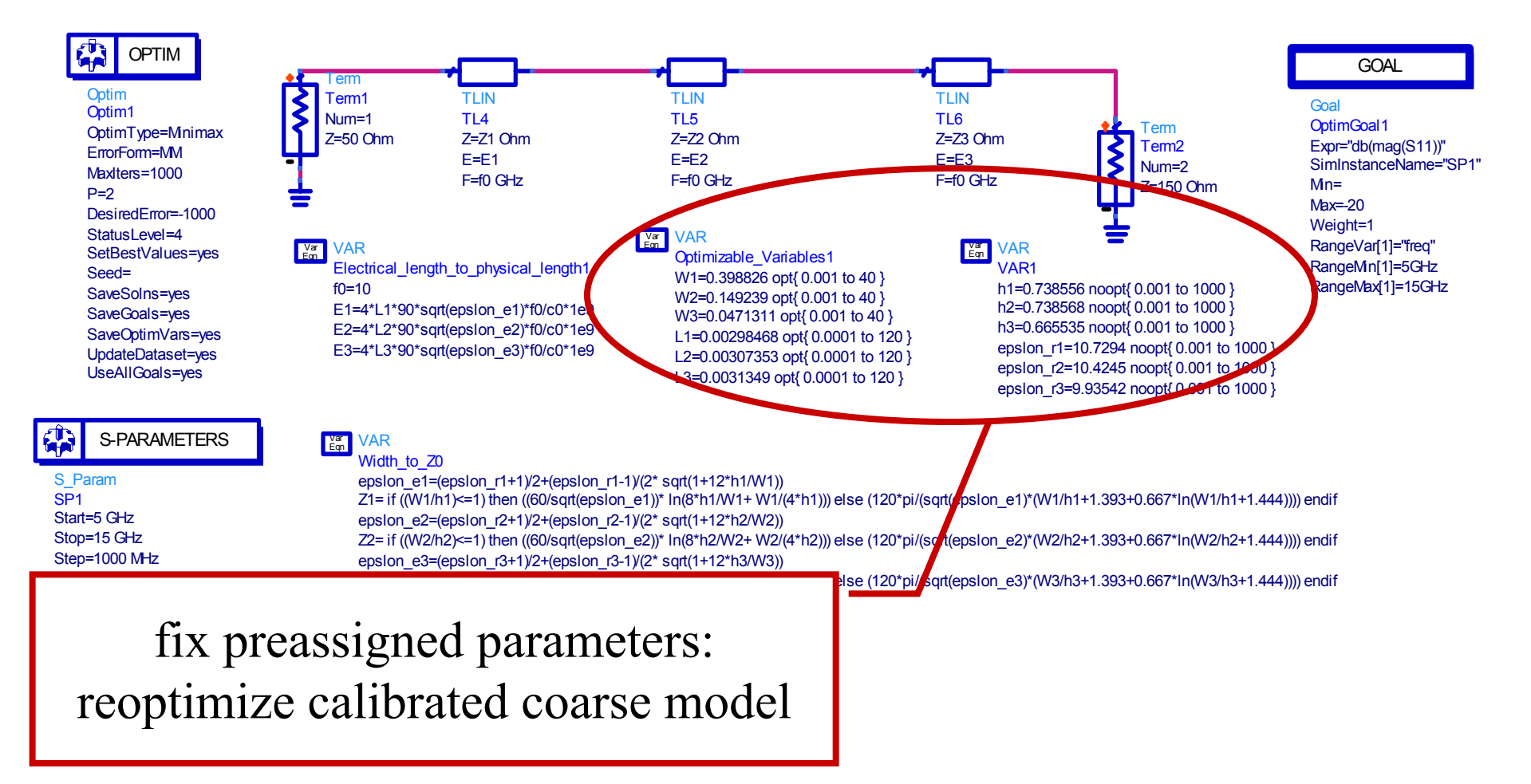

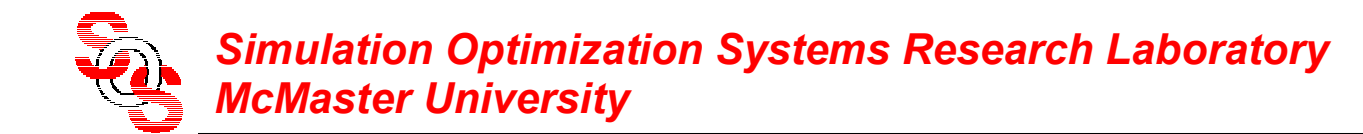

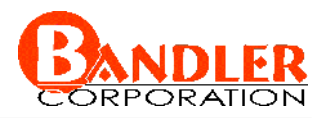

simulate fine model using Momentum, satisfy stopping criteria

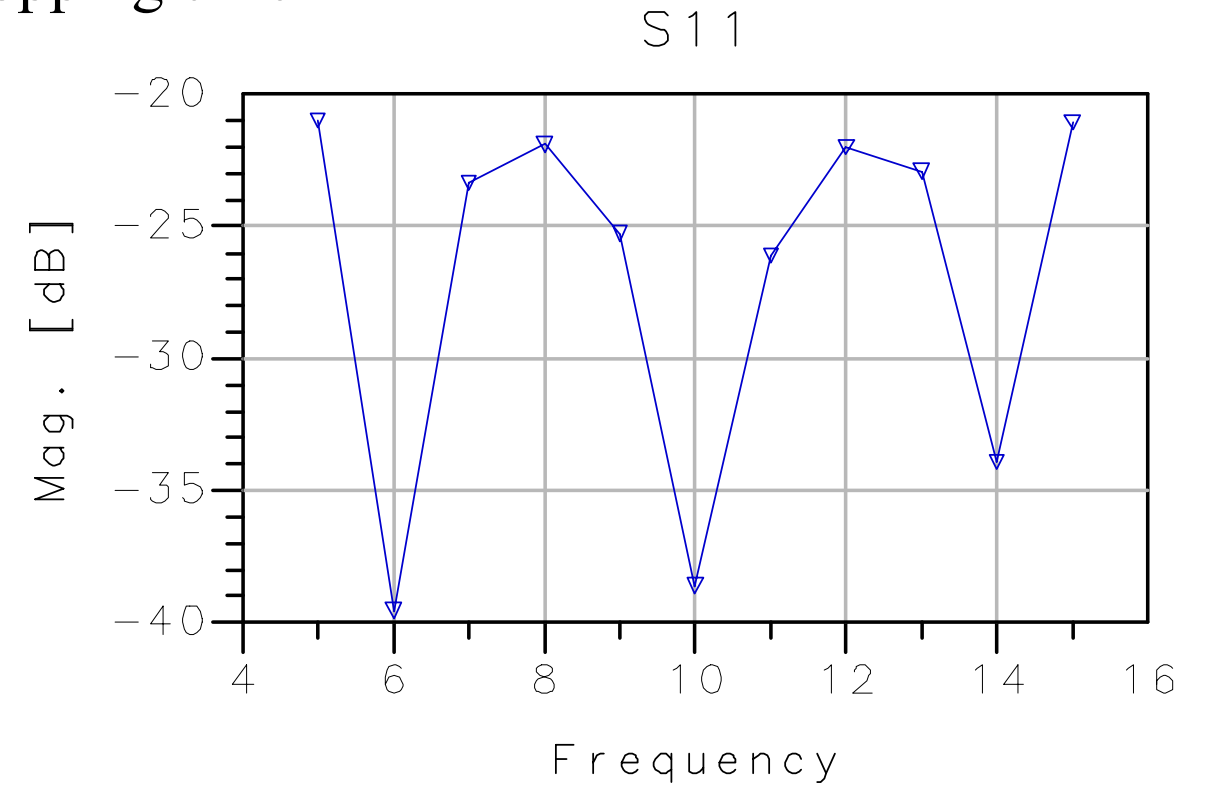